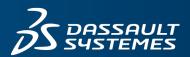

# **S BIO**VIA

# **CTFILE FORMATS**

BIOVIA DATABASES 2020

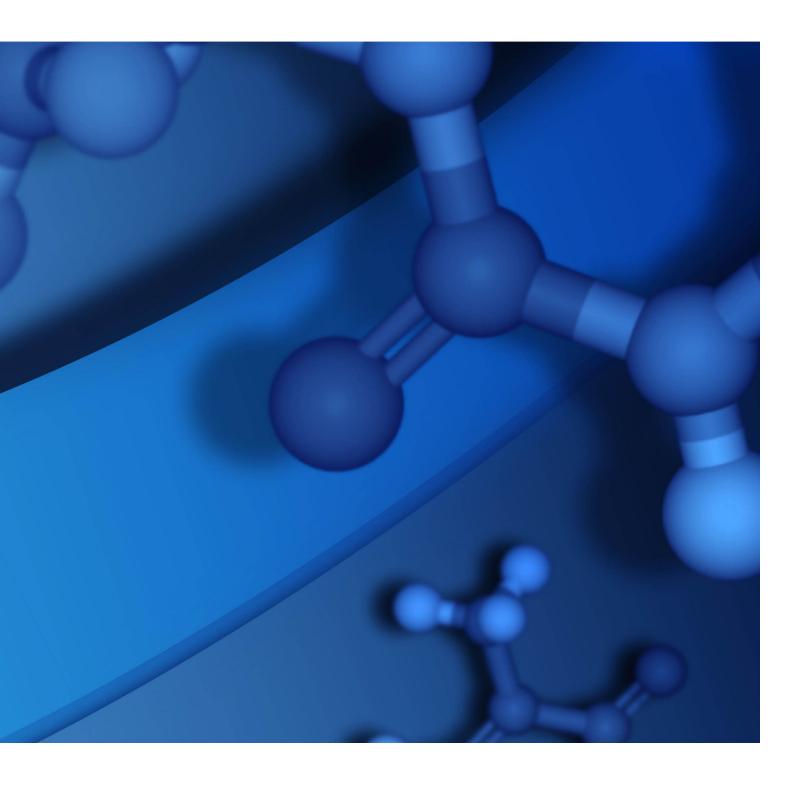

#### **Copyright Notice**

©2019 Dassault Systèmes. All rights reserved. 3DEXPERIENCE, the Compass icon and the 3DS logo, CATIA, SOLIDWORKS, ENOVIA, DELMIA, SIMULIA, GEOVIA, EXALEAD, 3DVIA, 3DSWYM, BIOVIA, NETVIBES, IFWE and 3DEXCITE, are commercial trademarks or registered trademarks of Dassault Systèmes, a French "société européenne" (Versailles Commercial Register # B 322 306 440), or its subsidiaries in the U.S. and/or other countries. All other trademarks are owned by their respective owners. Use of any Dassault Systèmes or its subsidiaries trademarks is subject to their express written approval.

#### **Acknowledgments and References**

To print photographs or files of computational results (figures and/or data) obtained by using Dassault Systèmes software, acknowledge the source in an appropriate format. For example:

"Computational results were obtained by using Dassault Systèmes BIOVIA software programs. CTFile Formats was used to perform the calculations and to generate the graphical results."

Dassault Systèmes may grant permission to republish or reprint its copyrighted materials. Requests should be submitted to Dassault Systèmes Customer Support, either by visiting <a href="https://www.3ds.com/support/">https://www.3ds.com/support/</a> and clicking **Call us** or **Submit a request**, or by writing to:

Dassault Systèmes Customer Support 10, Rue Marcel Dassault 78140 Vélizy-Villacoublay FRANCE

# **Contents**

| <b>Chapter 1: About BIOVIA CTfile formats</b> . | 1  | Example V3000 Rxnfile for the Acylation of |    |
|-------------------------------------------------|----|--------------------------------------------|----|
| Overview                                        | 1  | Benzene                                    | 39 |
| Advantages of V3000 Format                      |    | Chapter 6: V2000 Connection Table (CTAB)   | 41 |
| Automatic V3000 Output                          |    | CTAB Block Format for V2000                |    |
| CTfiles - Summary of Each Format                |    | Example: Alanine in V2000 format           |    |
| Description of the Formats                      |    | The Counts Line                            |    |
| XDfile Types                                    |    | The Atom Block                             |    |
| Properties Supported by CTfile Types            |    | The Bond Block                             |    |
| Conventions                                     | 4  | The Atom List Block[Query]                 |    |
| Chapter 2: Connection Table (CTAB)              | 5  | The Properties Block                       |    |
| CTAB Block Format                               | 5  | Atom Alias [not used in current products]  |    |
| General Syntax of Entries                       | 6  | Atom Value                                 |    |
| The Connection Table                            | 6  | Group Abbreviation [not used in current    | 40 |
| CTAB Block                                      | 7  | products]                                  | 48 |
| Counts Line                                     | 7  | Charge [Generic]                           |    |
| Atom Block                                      | 7  | Radical [Generic]                          |    |
| Bond Block                                      | 11 | Isotope [Generic]                          |    |
| Link Atom Line                                  | 12 | Ring Bond Count [Query]                    |    |
| Sgroup Block                                    | 13 | Substitution Count [Query]                 |    |
| Collection Block                                | 20 | Unsaturated Count [Query]                  |    |
| 3D Block                                        | 22 | Link Atom [Query]                          |    |
| The Rgroup                                      | 25 | Atom List [Query]                          |    |
| Rgroup Block                                    | 25 | Attachment Point [Rgroup]                  |    |
| Rgroup Logic Lines                              | 28 | Atom Attachment Order [Rgroup]             |    |
| Template Block                                  | 28 | Rgroup Label Location [Rgroup]             |    |
| Chapter 3: Molfile                              | 32 | Rgroup Logic, Unsatisfied Sites, Range of  | -  |
| Example of molfile - Alanine                    | 32 | Occurrence [Rgroup]                        | 51 |
| V3000 Header                                    | 33 | Sgroup Type [Sgroup]                       | 51 |
| Chapter 4: RGfiles (Rgroup file)                | 35 | Sgroup Subtype [Sgroup]                    | 52 |
| Example of an RGfile (Rgroup file)              | 35 | Sgroup Labels [Sgroup]                     | 52 |
| Chapter 5: Rxnfile                              | 38 | Sgroup Connectivity [Sgroup]               | 52 |
| Header Block                                    | 38 | Sgroup Expansion [Sgroup]                  | 52 |
| Counts line                                     | 38 | Sgroup Atom List [Sgroup]                  | 52 |

|   | Sgroup Bond List[Sgroup]                 | 52 \                                  | V2000 Rxnfile for the Acylation of Benzene. | 72        |
|---|------------------------------------------|---------------------------------------|---------------------------------------------|-----------|
|   | Multiple Group Parent Atom List          | (                                     | Chapter 9: V2000 RGfiles (Rgroup file)      | 73        |
|   | [Sgroup]                                 | 53 F                                  | RGfile Overview                             | 73        |
|   | Sgroup Subscript [Sgroup]                | 54 E                                  | Example of an RGfile                        | 74        |
|   | Sgroup Correspondence [Sgroup]           | 54                                    | Chapter 10: SDfiles (multiple structures    |           |
|   | Sgroup Display Information [Sgroup]      | 54 <b>a</b>                           | and optional data)                          | <b>75</b> |
|   | Abbreviation Sgroup Bond and Vector      |                                       | Example of an SDfile                        | 76        |
|   | Information [Sgroup]                     | `                                     | Chapter 11: RDfiles                         | <b>78</b> |
|   | Data Sgroup Field Description [Sgroup]   | 54 F                                  | RDfile Overview                             | 78        |
|   | Data Sgroup Display Information          |                                       | RDfile Header                               | 78        |
|   | [Sgroup]                                 | ľ                                     | Molecule and Reaction Identifiers           | 78        |
|   | Data Sgroup Data [Sgroup]                | L                                     | Data-field Identifier                       | 79        |
|   | Sgroup Hierarchy Information [Sgroup]    | L                                     | Data                                        | 79        |
|   | Sgroup Component Numbers [Sgroup]        | t                                     | Example of a reaction RDfile                | 80        |
|   | 3D Feature Properties [3D]               | (                                     | Chapter 12: XDfiles                         | 81        |
|   | Phantom Extra Atom                       | (                                     | Overview                                    | 81        |
|   | Abbreviation Sgroup Attachment Point     | L                                     | Data Formatting                             | 81        |
|   | Abbreviation Sgroup Class                | )                                     | KML Processing Instructions                 | 82        |
|   | Large REGNO                              | ı                                     | Hierarchy of Elements                       | 83        |
|   | Sgroup Bracket Style                     | · · · · · · · · · · · · · · · · · · · | Alphabetical List of Elements               | 83        |
|   | End of Block                             |                                       | Copyright                                   | 84        |
| Τ | he Properties Block for 3D Features [3D] |                                       | CreateDate                                  | 84        |
|   | 3D Features Count Line                   |                                       | CreateTime                                  | 85        |
|   | 3D Features Detail Lines                 |                                       | CreatorName                                 | 85        |
|   | Identification Line                      | 59                                    | Data                                        |           |
|   | 3D Feature Type Identifiers              | 60                                    | Dataset                                     | 87        |
|   | Data Line                                |                                       | DataSource                                  | 88        |
|   | 3D Data Constraints [3D, Query]          | 66                                    | Description                                 |           |
| C | hapter 7: V2000 Molfile                  | 68                                    | Field                                       |           |
| ٧ | 2000 Molfile Overview                    | 68                                    | FieldDef                                    |           |
| H | leader Block for V2000 Molfile           | 69                                    | Parent                                      |           |
| C | hapter 8: V2000Rxnfile                   | 70                                    | ParentDef                                   |           |
| ٧ | 2000 Rxnfile Overview                    | 70                                    | ProgramSource                               |           |
| H | leader Block                             | 70                                    | Metadata                                    |           |
| R | eactants/Products                        | 70                                    | Record                                      |           |
| ٨ | Anlfile Blacks                           | 71                                    |                                             |           |

| Δ | Appendix A: Stereo Notes | 99 |
|---|--------------------------|----|
|   | XDfile                   | 97 |
|   | Source                   | 96 |

# **Chapter 1:**

# **About BIOVIA CTfile formats**

BIOVIA applications support various formats of chemical table files formats (CTfile formats) for representing and communicating chemical information. To find out which file formats a specific BIOVIA product supports, see the documentation for that product.

The intended audience for this document is any software programmer who is coding an application that parses files written in one or more of the CTfile formats.

#### **Overview**

A connection table (CTAB) contains information describing the structural relationships and properties of a collection of atoms. The atoms can be wholly or partially connected by bonds. An atom can also be an unconnected fragment. Such collections might, for example, describe molecules, molecular fragments, substructures, substituent groups, polymers, alloys, formulations, mixtures, and unconnected atoms.

The connection table is fundamental to all BIOVIA CTfile formats. The CTAB is included in a molfile, and multiple Ctabs can be included in an rxnfile, RGfile, RDfile, or SDfile.

This chapter provides an overview of the connection table (CTAB) for the preferred V3000 format. For information on the legacy format, see V2000 Connection Table (CTAB) on page 41.

## Advantages of V3000 Format

The V3000 format is intended to be the primary means for communication of future enhancements to BIOVIA chemical representation features. The preferred molfile format (V3000) offers advantages over the legacy V2000 format:

- Provides better support for new chemical properties or objects, and supports enhanced stereochemistry.
- Removes fixed field widths to support large structures. The fixed limits and distributed property information in the V2000 format make V2000 less than ideal for enhancing chemical representation.
- Supports the use of templates in a template block, which is useful for representing large structures, such as biological molecules.
  - See Template Block on page 28.
- Consolidates property information for chemical objects.
- Uses free format and tagging of information for easier parsing.
- Provides better backward compatibility through BEGIN/END blocks.

# **Automatic V3000 Output**

Current BIOVIA products support reading and writing of both V2000 and V3000 formats. These products continue to default to writing V2000 molfiles to maximize interoperability with third party applications. Future product versions might default to output of the preferred V3000 format.

Because of the limitations imposed by the V2000 format, there are situations when the V3000 format must be used:

- Structure highlighting The V3000 format is required for molecule or collection highlighting. For information about structure highlighting, see Collection Block on page 20.
- Enhanced stereochemistry features The V3000 format is required when using the enhanced stereochemical representations.
  - See the Collection Block on page 20.
  - For a complete discussion of BIOVIA enhanced chemical representation, see BIOVIA Chemical Representation.
- Long fields If any of the fields with fixed widths for any connection table properties are exceeded, the V3000 format is used. For example, if the number of atoms (or bonds) exceeds 999.
  - This is because the number of atoms (or bonds) on the V2000 counts line cannot exceed 3 columns (see Counts Line on page 7).
  - For more details about the fixed field widths in the V2000 format, see V2000 Connection Table (CTAB) on page 41.
- Template block useful for representing large structures, such as biological molecules. See Template Block on page 28.
- New properties supported only in V3000 format such as atom CLASS and SEQID. See Meaning of values in the atom block on page 8.

# **CTfiles - Summary of Each Format**

The following diagram illustrates the relationship between the various file formats. See Description of the Formats on page 3.

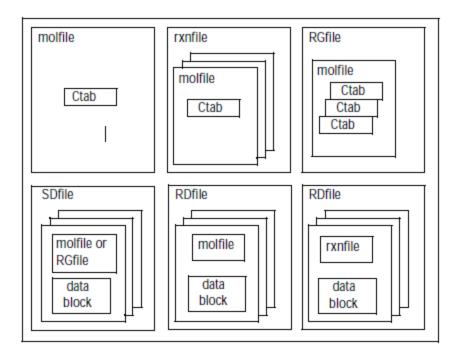

# **Description of the Formats**

| molfiles | Molecule files: Each molfile describes a single molecular structure which can contain disjoint fragments. See Molfile on page 32.                                                                                                    |
|----------|----------------------------------------------------------------------------------------------------|
| RGfiles  | Rgroup files: An RGfile describes a single molecular query with Rgroups. Each RGfile is a combination of Ctabs defining the root molecule and each member of each Rgroup in the query. See <a href="RGfiles">RGfiles</a> (Rgroup file) on page 35.                                                                                                    |
| rxnfiles | Reaction files: Each rxnfile contains the structural information for the reactants and products of a single reaction. See <a href="Rxnfile">Rxnfile</a> on page 38.                                                                                                    |
| SDfiles  | Structure-data files: An SDfile contains structures and data for any number of molecules. Together with RDfiles, SDfiles are the primary format for large-scale data transfer between BIOVIA databases.                                                                                                    |
| RDfiles  | Reaction-data files: Similar to SDfiles in concept, the RDfile is a more general format that can include reactions as well as molecules, together with their associated data.                                                                                                    |
| XDfiles  | XML-data files: XML-based data format for transferring recordsets of structure or reaction information with associated data. An XDfile can contain structures or reactions that use any of the CTfile formats, Chime strings, or SMILES strings.  Chime is a compressed, encrypted format used to render structures and reactions on a Web page.  SMILES (Simplified Molecule Input Line Entry System) is a line notation format that uses character strings and SMILES syntax to represent a structure.  For detailed documentation of this file format, see the XML Reference of Isentris Developer Documentation. |

# **XDfile Types**

The following diagram illustrates three examples of XDfiles:

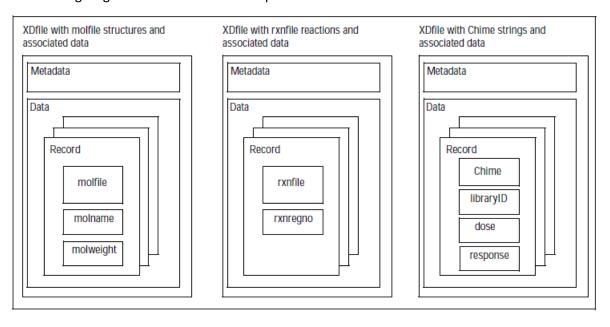

# **Properties Supported by CTfile Types**

Some of the structural and query properties described in this document are generic in their applicability, while others are peculiar to certain CTfile types. The applicability of each property is identified in subsequent chapters by the bracketed terms shown in the following table.

| Property   | molfile | RGfile | SDfile | rxnfile | RDfile | XDfile       |
|------------|---------|--------|--------|---------|--------|--------------|
| [Generic]  | +       | +      | _      | +       | +      | + (mol/rxn)  |
| [Sgroup]   | +       | +      | +      | [+]     | +      | + (mol[rxn]) |
| [Rgroup]   | +       | +      | +      |         |        | + (mol)      |
| [3D]       | +       | +      | +      |         |        | + (mol)      |
| [Reaction] |         |        |        | +       | +      | + (rxn)      |
| [Query]    | +       | +      | +      | +       | +      | + (mol/rxn)  |

Note: The XDfile inherits the functionality of the format of the embedded structure or reaction. In addition to the molfile and rxnfile formats, the XDfile supports Chime and SMILES strings.

#### **Conventions**

The format conventions used in this document are as follows:

| UPPERCASE | Literal text, to be entered as shown. Only the position of "M V30" is significant. White space can be added anywhere else to improve readability. Both lower- and uppercase characters, or any combination of them, are acceptable for literals. They are shown here in uppercase for readability. |  |
|-----------|----------------------------------------------------------------------------------------------------|--|
| lowercase | A token, which is defined elsewhere.                                                                                                    |  |
| []        | An optional item. Do not include the brackets.                                                                                                    |  |
| []*       | An optional item, where there can be zero, one, two, or more of the item.                                                                                                    |  |
| 1         | Separates two or more options, only one of which is valid.                                                                                                    |  |
| /         | Separates two or more items. Either or both can appear in any order.                                                                                                    |  |
| {}        | Braces are used for grouping. They indicate indefinite or definite repeat.                                                                                                    |  |

# **Chapter 2:**

# **Connection Table (CTAB)**

A connection table (CTAB) contains information describing the structural relationships and properties of a collection of atoms. The atoms can be wholly or partially connected by bonds. An atom can also be an unconnected fragment. Such collections might, for example, describe molecules, molecular fragments, substructures, substituent groups, polymers, alloys, formulations, mixtures, and unconnected atoms.

The connection table is fundamental to all BIOVIA file formats.

This chapter describes the preferred V3000 format, which supports more features that the legacy V2000 format. For information on the legacy format, see V2000 Connection Table (CTAB) on page 41.

#### **CTAB Block Format**

The format for a CTAB block is:

| Counts line:                                                                                                    | Specifies the number of atoms, bonds, Sgroups, 3D constituents, as well as the chiral flag setting, and the regno.  See <u>Counts Line</u> on page 7.                                                           |
|----------------------------------------------------------------------------------------------------|----------------------------------------------------------------------------------------------------|
| Atom block:                                                                                                    | Specifies the atomic symbol and any mass difference, charge, stereochemistry, and associated hydrogens for each atom.  See <a href="Atom Block">Atom Block</a> on page 7.                                       |
| Bond block:  Specifies the two atoms connected by the bond, the bond type, bond stereochemistry and topology (chain or ring properties) for bond.  See Bond Block on page 11. |                                                                                                    |
| Link atom line:                                                                                                    | Supports the representation of certain kinds of Sgroups with repeating units, such as link nodes. For details about Sgroups, see BIOVIA <i>Chemical Representation</i> .  See <u>Link Atom Line</u> on page 12. |
| Sgroup block:                                                                                                    | Sgroup block. For details about Groups, see <i>BIOVIA Chemical Representation</i> .  See <u>Sgroup Block</u> on page 13.                                                                                        |
| Collection block:                                                                                                    | A collection block specifies all collection information for objects in the current connection table context.  See Collection Block on page 20.                                                                  |
| 3D block:                                                                                                    | Contains values for x, y, and z dimensions, and supports three-dimensional concepts, such as plane and exclusion sphere.  See 3D Block on page 22.                                                              |
| Rgroup block:                                                                                                    | Supports Markush representation. See Rgroup Logic Lines on page 28. For details about Markush structures (Rgroups), see BIOVIA Chemical Representation.                                                         |

|                | See Rgroup Block on page 25.                                                                             |
|----------------|----------------------------------------------------------------------------------------------------|
| Template block | Supports the representation of large molecules, such as biologics. See <u>Template Block</u> on page 28. |

## **General Syntax of Entries**

The general syntax of an entry is:

```
M V30 key posval posval ... [keyword=value] [keyword=value] ...

or

M V30 BEGIN key [blockname]

M V30 posval posval ... keyword=value keyword=value ...

...

M V30 END key
```

Each line must begin with "M V30" with the two blank spaces after M and one blank space after 30. Following this is a list of zero or more required positional values (posval). Optional values can follow that use a 'KEYWORD=value' format. Items are separated by white space. There can also be white space preceding the first item. Trailing white space is ignored.

The value of a keyword can be a list containing two or more values:

```
KEYWORD=(N val1 val2 ... valn)
```

where N specifies the number of values that follow.

Values (posval, value, or vall, and so forth) can be strings. Strings that contain blank spaces or start with left parenthesis or double quote, must be surrounded by double quotes. A double quote can be entered literally by doubling it.

Each entry is one line of no more than 80 characters. To allow continuation when the

80-character line is too short, use a dash (-) as the last character. When read, the line is concatenated with the next line by removing the dash and stripping the initial "M V30" from the following line. For example:

```
M V30 10 20 30 "abc-
M V30 def"
```

is read as:

```
M V30 10 20 30 "abcdef"
```

Generally, each section of the molfile is enclosed in a block that consists of lines such as:

```
M V30 BEGIN key [blockname] ...
M V30 END key
```

The 'key' value defines the kind of block, for example, CTAB, ATOM, or BOND. Depending upon the type of block, there might or might not be values on the BEGIN line.

#### The Connection Table

The connection table contains core information used in all the CTfile types.

#### CTAB Block

A CTAB block defines the basic connection table:

```
M V30 BEGIN CTAB [ctabname]
counts-line
atom-block
[bond-block]
[Sgroup-block]
[3d-block]
[link-line]*
[collection-block]
M V30 END CTAB
[collection-block]
[Rgroup-block]*
[template-block]
```

The atom block and counts line are required. The counts line, atom block, and bond block must appear in the order indicated. The Sgroup block, 3D block, and link lines can occur in any order after the atom and bond blocks.

#### **Counts Line**

A counts line is required, and must be first. It specifies the number of atoms, bonds, 3D objects, and Sgroups. It also specifies whether or not the CHIRAL flag is set. Optionally, the counts line can specify a regno (a number that could be used for molecule registration). The regno specification on the counts line is only used when the regno exceeds 999999 (the limit of the format in the molfile header line). The format of the counts line is:

M V30 COUNTS na nb nsg n3d chiral [REGNO=regno]

#### where:

| na     | number of atoms                   |
|--------|-----------------------------------|
| nb     | number of bonds                   |
| nsg    | number of Sgroups                 |
| n3d    | number of 3D constraints          |
| chiral | 1 if molecule is chiral, 0 if not |
| regno  | molecule or model regno           |

#### Atom Block

An atom block specifies all node information for the connection table. It must precede the bond block. It has the following format:

```
M V30 BEGIN ATOM
M V30 index type x y z aamap -
M V30 [CHG=val] [RAD=val] [CFG=val] [MASS=val] - MV30 [VAL=val] -
M V30 [HCOUNT=val] [STBOX=val] [INVRET=val] [EXACHG=val] - MV30
[SUBST=val] [UNSAT=val] [RBCNT=val] -
M V30 [ATTCHPT=val] -
M V30 [Rgroups=(nvals val [val ...])] -
M V30 [ATTCHORD=(nvals nbr1 val1 [nbr2 val2 ...])] - MV30
```

```
[CLASS=template_class] -
M V30 [SEQID=sequence_id] -
M V30 [SEQNAME=name] -
. . .
M V30 END ATOM
```

# Meaning of values in the atom block

| Field  | Meaning              | Values                                                                                                    | Notes                                                                                                    |
|--------|----------------------|----------------------------------------------------------------------------------------------------|----------------------------------------------------------------------------------------------------|
| index  | Atom index           | Integer > 0                                                                                                    | Identifies atoms. The actual value of the index does not matter as long as each index is unique to each atom.                                                                  |
| type   | Atom type            | Type = reserved atom or<br>atom or<br>[NOT] '['atom, atom,']'<br>where reserved atom =<br>R# = Rgroup<br>A = "any" atom<br>Q = any atom but C or H<br>* = "star" atom<br>Atom = character string<br>(for example, 'C' or 'Cl') | A character string. If the string contains white space, it must be quoted. It can be a single atom or an atom list enclosed in square brackets with an optional preceding NOT. |
| хуг    | Atom coordinates     |                                                                                                    |                                                                                                    |
| aamap  | Atom-atom mapping    | 0 = no mapping<br>> 0 = mapped atom                                                                                                    | Reaction property.                                                                                                    |
| CHG    | Atom charge          | Integer<br>0 = none (default)                                                                                                    | -15 to +15. Default of 0 = uncharged atom.                                                                                                    |
| RAD    | Atom radical         | 0 = none (default)<br>1 = singlet<br>2 = doublet<br>3 = triplet                                                                                                    |                                                                                                    |
| CFG    | Stereo configuration | 0 = none (default)<br>1 = odd parity<br>2 = even parity<br>3 = either parity                                                                                                    |                                                                                                    |
| MASS   | Atomic weight        | Default = natural abundance                                                                                                    | A specified value indicates the absolute atomic weight of the designated atom.                                                                                                 |
| VAL    | Valence              | Integer > 0 or<br>0 = none (default)<br>-1 = zero                                                                                                    | Abnormal valence, -1, 0, 1-14.                                                                                                    |
| HCOUNT | Query hydrogen count | Integer >= -1<br>0 = not specified (default)                                                                                                    | -1 = H0, 0 = not specified<br>(default),1 = H1, 2 = H2, 3=H3, 4 =                                                                                                    |

| Field   | Meaning                                                                                          | Values                                                                                                    | Notes                                                                                                    |
|---------|--------------------------------------------------------------------------------------------------|----------------------------------------------------------------------------------------------------|----------------------------------------------------------------------------------------------------|
|         |                                                                                                  | -1 = zero                                                                                                    | H4 [Query] H0 means no H atoms allowed unless explicitly drawn. Hn means atom must have n or more Hs in excess of explicit Hs.                          |
| STBOX   | Stereo box                                                                                       | 0 = ignore the configuration of this double bond atom (default) 1 = consider the stereo configuration of this double bond atom | Both atoms of a double bond<br>must be marked to search double<br>bond stereochemistry.<br>Alternatively, the STBOX bond<br>property can be used.       |
| INVRET  | Configuration inversion                                                                          | 0 = none (default)<br>1 = configuration inverts<br>2 = configuration retained                                                  | Reaction property.                                                                                                    |
| EXACHG  | Exact change                                                                                     | 0 = property not applied (default) 1 = exact change as displayed in the reaction                                               | Reaction property.                                                                                                    |
| SUBST   | Query substitution count                                                                         | Integer > 0 or<br>0 = not specified (default)<br>-1 = none                                                                     | Number of substitutions allowed: default of 0 = off, -1 = no substitution (s0),-2 = as drawn (s*); 1, 2, 3, 4, 5 = (s1) through (s5), 6 or more = (s6). |
| UNSAT   | Query unsaturation flag                                                                          | 0 = not specified (default)<br>1 = unsaturated                                                                                 |                                                                                                    |
| RBCNT   | Query ring bond count                                                                            | Integer > 0 or<br>0 = not specified (default)<br>-1 = none                                                                     | Number of ring bonds allowed:<br>default of 0 = off, -1 = no ring<br>bonds (r0),-2 = as drawn (r*); 2 =<br>(r2), 3 = (r3), 4 or more = (r4).            |
| ATTCHPT | Rgroup member attachment points                                                                  | Attachment points on member: -1 = first and second site 1 = first site only 2 = second site only                               |                                                                                                    |
| Rgroups | nvals is the number of<br>Rgroups that comprise<br>this R# atom.<br>val is the Rgroup<br>number. | Integer > 0                                                                                                    |                                                                                                    |

| Field    | Meaning                                                                                                    | Values                                                                                | Notes                                                                                                    |
|----------|----------------------------------------------------------------------------------------------------|---------------------------------------------------------------------------------------|----------------------------------------------------------------------------------------------------|
| ATTCHORD | nvals is the number of values that follow on the ATTCHORD line nbr1 is atom neighbor index #1, nbr2 is index #2 val1 is the attachment order for the nbr1 attachment. | Integer > 0                                                                           | A list of atom neighbor index and atom neighbor value pairs that identify the attachment order information at an R# atom or template atom.  This property allows textual attachment ids. Only Rgroup atoms and collapsed template atoms may provide ATTACHORD information. It is an error to provide this information on explicit atom types. Rgroup atoms support only integer ATTACHORD values. Collapsed template atoms support text values (for example, Al,Br). See Example of a V3000 molfile for Hybrid Representation for Sequences on page 29 for the hybrid representation for sequences (template representation of residues). |
| CLASS    | Provides the class information for a collapsed template atom.                                                                                                    | String. One of the following classes: AA dAA DNA RNA SUGAR BASE PHOSPHATE LINKER CHEM | Example: for a collapsed alanine template atom (AA/Ala), its type=Ala and CLASS=AA. CHEM class: represents attachments (for HELM strings converted to SCSR).                                                                                                    |
| SEQID    | Captures residue sequence id information.                                                                                                    | Positive integer                                                                      | This property supports a positive integer value to capture residue sequence id information for a template.                                                                                                    |
| SEQNAME  | Specifies the name used to represent the collapsed template atom in sequence views.                                                                                   | String                                                                                | Optional keyword. It is mostly used to specify a sequence name for a group of collapsed granular nucleic acid templates that belong to the same nucleotide and have the same sequence ID. The name can be present in any of the templates in the group. For example, for an Adenine                                                                                                    |

| Field | Meaning | Values | Notes                                                                                                    |
|-------|---------|--------|----------------------------------------------------------------------------------------------------|
|       |         |        | nucleotide represented by separate ribose, adenine base, and phosphate templates, SEQNAME='A' specifies to use 'A' to represent the nucleotide in the sequence string. |

#### **Bond Block**

A bond block specifies all edge information for the connection table. It must precede the Sgroup or 3D blocks. Its format is:

```
M V30 BEGIN BOND
M V30 index type atom1 atom2 -
M V30 [CFG=val] -
M V30 [TOPO=val] -
M V30 [RXCTR=val] -
M V30 [STBOX=val] -
M V30 [ATTACH=[ALL|ANY] -
M V30 [ENDPTS]=(natoms atom1 atoms2 [atom3 ...])]
M V30 [DISP=[HBOND1|HBOND2|COORD|DATIVE]] -
M V30 END BOND
```

#### Meaning of values in the bond block

| Field       | Meaning               | Values                                                                                                    | Notes                                                                                                    |
|-------------|-----------------------|----------------------------------------------------------------------------------------------------|----------------------------------------------------------------------------------------------------|
| index       | Bond index            | Integer > 0                                                                                                    | The actual value of the index does not matter as long as all are unique.                                                                                                    |
| type        | Bond type             | Integer: 1 = single 2 = double 3 = triple 4 = aromatic 5 = single or double 6 = single or aromatic 7 = double or aromatic 8 = any 9 = coordination 10 = hydrogen | Types 4 through 8 are for queries only. Type 9 has display options for dipolar bonds: COORD or DATIVE COORD for coordinative bonds used in. metal complexes DATIVE for dative bonds used in molecules such as . Lewis acids and bases Type 10 has display options: HBOND1 or HBOND2 |
| atom1,atom2 | Atom<br>indexes       | Integer > 0                                                                                                    | Atom1 and Atom2 are bond end points.                                                                                                    |
| CFG         | Bond<br>configuration | 0 = none (default)<br>1 = up<br>2 = either<br>3 = down                                                                                                    |                                                                                                    |

| Field  | Meaning                | Values                                                                                                    | Notes                                                                                                    |
|--------|------------------------|----------------------------------------------------------------------------------------------------|----------------------------------------------------------------------------------------------------|
| ТОРО   | Query<br>property      | 0 = not specified (default)<br>1 = ring<br>2 = chain                                                                                                    |                                                                                                    |
| RXCTR  | Reacting center status | 0 = unmarked (default) -1 = not a reacting center 1 = generic reacting center Additional: 2 = no change 4 = bond made or broken 8 = bond order changes 12 = (4 + 8) bond made or broken and change 5 = (4 + 1), 9 = (8 + 1), and 13 = (12 + 1) are also possible |                                                                                                    |
| STBOX  | Stereo box             | 0 = ignore the configuration of this double bond (default) 1 = consider the stereo configuration of this double bond                                                                                                    | A double bond must be marked to search double bond stereochemistry.                                               |
| ENDPTS | multiple<br>endpoint   | ALL or ANY                                                                                                    | One-to-all for organometallics or one-to-<br>any for generics. For example,<br>ENDPTS=(5 1 2 3 4 5)<br>ATTACH=ALL |

#### **Link Atom Line**

One link atom line exists for each link atom in the CTAB. A link atom line has the format:

M V30 LINKNODE minrep maxrep nbonds inatom outatom [inatom outatom...]

# Meaning of values in link lines

| Field  | Meaning                                      | Values                                              | Notes                                                                                                 |
|--------|----------------------------------------------|-----------------------------------------------------|----------------------------------------------------------------------------------------------------|
| minrep | Minimum number of group repetitions.         | 1                                                   | For future expansion. Not currently used.                                                             |
| maxrep | Maximum number of group repetitions.         | Integer > 0                                         |                                                                                                    |
| nbonds | Number of directed bonds defining the group. | nbonds = # of<br>pairs of inatom-<br>outatom tuples | The number of tuples is usually two (a pair), but can be one for link nodes with an attachment point. |
| inatom | Atom index of atom in the repeating group.   | Integer > 0                                         |                                                                                                    |

| Field   | Meaning                                                              | Values      | Notes |
|---------|----------------------------------------------------------------------|-------------|-------|
| outatom | Atom index of atom bonded to inatom, but outside of repeating group. | Integer > 0 |       |

# **Sgroup Block**

The Sgroup block contains general Sgroup information and information on each Sgroup structure as shown here. For the V2000 version, see V2000 Molfile on page 68.

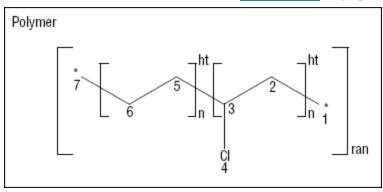

#### Connection Table Organization of an Sgroup Structure

```
Polymer
                                     07189510252D 10.003740.000000
               Header
                        Comment Line
                                    Figure 5, J. Chem. Inf. Comput. Sci., Vol 32, No. 3., 1992
                 Block
                                     00000999 V3000
                                     M V30 BEGIN CTAB
                          Counts Line M V30 COUNTS 7 6 3 0 0
                                     M V30 BEGIN ATOM
                                     M V30 4 Cl 0.2789 -1.1911 0 0
                                     M V30 5 C -1.0548 1.119 0 0
            Atom Block
                                     M V30 6 C -2.3885 0.349 0 0
                                     M V30 7 * -3.9246 1.147 0 0
                                     M V30 FND ATOM
                                     M V30 BEGIN BOND
                                     M V30 1 1 1 2
                                     M V30 2 1 2 3
                                     M V30 3 1 3 4
            Bond Block
                                     M V30 4 1 5 6
                                     M V30 5 1 5 3
                                     MV30 6 1 7
                                     M V30 END BOND
Connection
                                     M V30 BEGIN SGROUP
  Table
                                     M V30 1 SRU 5 ATOMS=(2 5 6) XBONDS=(2 5 6) BRKXYZ=(9 -0.6103
  (Ctab)
                                     1.2969 0 -0.6103
                           SGroup 1
                                     M V30 0.171 0 0 0 0) BRKXYZ=(9 -3.1565 0.185 0 -3.1565 1.311
                           Properties
                                     0000)
                                     M V30 CONNECT=HT
                                     M V30 2 SRU 6 ATOMS=(3 2 3 4) XBONDS=(2 1 5) BRKXYZ=(9
                                     2.2794 1.2969 0 2.2794
               SGroup
                            SGroup 2
                                     M V30 0.1709 0 0 0 0) BRKXYZ=(9 -0.1657 0.171 0 -0.1657
                 Block
                           Properties
                                     1.2969 0 0 0 0)
                                     M V30 CONNECT=HT
                                     M V30 3 COP 7 ATOMS=(7 1 2 3 4 5 6 7) BRKXYZ=(9 3.6382
                                     1.6391 0 3.6382 -
                                     M V30 -1.7685 0 0 0 0) BRKXYZ=(9 -4.707 -1.7685 0 -4.707
                           Properties
                                     1.6391 0 0 0 0)
                                     M V30 SUBTYPE=RAN
                                     M V30 END SGROUP
                                     M V30 END CTAB
                                     М
                                        END
```

For information on the comment line, see V3000 Header on page 33.

An Sgroup block defines all Sgroups in the molecule, including any abbreviation Sgroup (formerly called abbrev or superatom). The format of the Sgroup block is:

```
M V30 BEGIN Sgroup
[M V30 DEFAULT [CLASS=class] -]

M V30 index type extindex -

M V30 [ATOMS=(natoms atom [atom ...])] -

M V30 [XBONDS=(nxbonds xbond [xbond ...])] -

M V30 [CBONDS=(ncbonds cbond [cbond ...])] -

M V30 [PATOMS=(npatoms patom [patom ...])] -

M V30 [SUBTYPE=subtype] [MULT=mult] -

M V30 [CONNECT=connect] [PARENT=parent] [COMPNO=compno] -

M V30 [XBHEAD=(nxbonds xbond [xbond ...])] -

M V30 [XBCORR=(nxbpairs xb1 xb2 [xb1 xb2 ...])] -

M V30 [LABEL=label] -

M V30 [BRKXYZ=(9 bx1 by1 bz1 bx2 by2 bz2 bx3 by3 bz3])* -

M V30 [ESTATE=estate] [CSTATE=(4 xbond cbvx cbvy cbvz)]* -

M V30 [FIELDNAME=fieldname] [FIELDINFO=fieldinfo] -
```

```
M V30 [FIELDDISP=fielddisp] -
M V30 [QUERYTYPE=querytype] [QUERYOP=queryop] -
M V30 [FIELDDATA=fielddata] ... -
M V30 [CLASS=class] -
M V30 [SAP=(3 aidx lvidx id)]* -
M V30 [BRKTYP=bracketType] -
M V30 [SEQID=sequence_id] -
M V30 [NATREPLACE=[class]/name/[altname]] -
M V30 [SEQNAME=name] -
M V30 END Sgroup
```

The DEFAULT field provides a way to specify default values for keyword options. The same keyword options and values as defined in the following table.

### Meaning of values in the Sgroup block

| Field    | Meaning                                                                       | Values                                                                                                    | Notes                                                                            |
|----------|-------------------------------------------------------------------------------|----------------------------------------------------------------------------------------------------|----------------------------------------------------------------------------------|
| index    | Sgroup index                                                                  | Integer > 0                                                                                                    | The actual value of the index does not matter as long as all indexes are unique. |
| type     | Sgroup type                                                                   | String. Only first 3 letters are significant: SUPeratom MULtiple SRU MONomer COPolymer CROsslink MODification GRAft COMponent MIXture FORmulation DATa ANY GENeric | Superatoms are now called abbreviation Sgroups.                                  |
| extindex | External index value                                                          | Integer => 0: If 0, positive integer assigned                                                                                                    | Use 0 to autogenerate a number.                                                  |
| ATOMS    | natoms is the number of atoms that define the Sgroup. atom is the atom index. | Integer > 0                                                                                                    |                                                                                  |

| Field   | Meaning                                                                                                    | Values                                                                               | Notes                           |
|---------|----------------------------------------------------------------------------------------------------|--------------------------------------------------------------------------------------|---------------------------------|
| XBONDS  | nxbonds is the number of crossing bonds. xbond is the crossing-bond index.                                                                             | Integer > 0                                                                          |                                 |
| CBONDS  | ncbonds is the number of containment bonds. cbond is the containment-bond index.                                                                       | Integer > 0                                                                          | Only used for data Sgroups.     |
| PATOMS  | npatom is the number of paradigmatic repeating unit atoms. patom is the atom index of an atom in the paradigmatic repeating unit for a multiple group. | Integer > 0                                                                          |                                 |
| SUBTYPE | subtype is the<br>Sgroup subtype.                                                                                                    | String. Only the first 3<br>letters are significant:<br>ALTernate<br>RANdom<br>BLOck |                                 |
| MULT    | mult is the multiple group multiplier.                                                                                                    | Integer > 0                                                                          |                                 |
| CONNECT | connect is the connectivity.                                                                                                    | String values are as follows:<br>EU (default)<br>HH<br>HT                            | The default, if missing, is EU. |
| PARENT  | parent is the parent<br>Sgroup index.                                                                                                    | Integer > 0                                                                          |                                 |
| COMPNO  | compno is the component order number.                                                                                                    | Integer > 0                                                                          |                                 |

| Field  | Meaning                                                                                           | Values                                                                                          | Notes                                                                                                    |
|--------|---------------------------------------------------------------------------------------------------|-------------------------------------------------------------------------------------------------|----------------------------------------------------------------------------------------------------|
| XBHEAD | nxbonds is the number of crossing bonds that cross the "head" bracket.                            | Integer > 0                                                                                     |                                                                                                    |
|        | xbond is the crossing-<br>bond index.                                                             | Integer > 0                                                                                     | If XBHEAD is missing, no bonds are paired as the head or tail of the repeating unit.                                                                                                    |
| XBCORR | nxbpairs                                                                                          | 2 x the number of pairs of crossing-bond correspondence, that is, the number of values in list. |                                                                                                    |
|        | xb1 - xb2 is the pairs<br>of crossing-bond<br>correspondence, that<br>is, xb1 connects to<br>xb2. | Integer > 0                                                                                     |                                                                                                    |
| LABEL  | label is the display label for this Sgroup.                                                       | String                                                                                          | For example, the abbreviation Sgroup name.                                                                                                    |
| BRKXYZ | bx1 - bz3 are the<br>double (X,Y,Z) display<br>coordinates in each<br>bracket.                    | Angstroms                                                                                       | By specifying 3 triples, the format allows a 3D display. However, only the first two (X, Y) coordinates are currently used. The Z value and last (X, Y) coordinates are currently ignored and should be set to zero. |
| ESTATE | estate is the expanded display state information for abbreviation Sgroups.                        | String E = expanded abbreviation Sgroup or multiple group                                       | Only abbreviation Sgroups and multiple groups (shortcuts) in an expanded internal state are supported. This field defines whether a abbreviation Sgroup or multiple group is displayed as expanded or contracted.    |
| CSTATE | xbond is the crossing<br>bond of the<br>expanded<br>abbreviation Sgroup.                          | Integer > 0                                                                                     | Display vector information for the contracted abbreviation Sgroup.                                                                                                    |

| Field     | Meaning                                                      | Values    | Notes                                                                                                    |
|-----------|--------------------------------------------------------------|-----------|----------------------------------------------------------------------------------------------------|
|           | cbvx - cvbz is the vector to contracted abbreviation Sgroup. | Angstroms | Only present for expanded abbreviation Sgroups. One CSTATE entry per crossing bond.                                                                                     |
| FIELDNAME | fieldname is the<br>name of data field for<br>Data Sgroup.   | String    | BIOVIA internal namespace - do not use: data Sgroups having a fieldname that starts with SMMX: (case insensitive). Denotes data that does not differentiate structures. |

Example for FIELDNAME, FIELDDISP, and FIELDDATA to describe a sequence chain:

MV30 1 DAT 1 ATOMS=(2 1 2) FIELDNAME=SMMX:CHAIN:type;name;color -

MV30 FIELDDISP="0.00000.0000DAALL15" -

MV30 FIELDDATA="active site; myPeptide; Green"

where active site, myPeptide, and Green correspond to type, name, and color.

| FIELDDISP | fielddisp is the Data<br>Sgroup field display<br>information. | Free-format string                                   | This string is interpreted by V3000 as identical to V2000 appendix for Data Sgroup display ('M SDD') except for the index value. |
|-----------|---------------------------------------------------------------|------------------------------------------------------|----------------------------------------------------------------------------------------------------|
| FIELDDATA | fielddata is the query<br>or field data.                      | Free-format string                                   | Only one entry per query, but can be more than one for actual data. The order of the entries is important.                       |
| FIELDINFO | fieldinfo is the program-specific field information.          | Free-format string                                   | <pre>Example:   <type> &lt; units / format&gt;.</type></pre>                                                                     |
| QUERYTYPE | querytype indicates whether it is a query.                    | String. '' = not a query (default) 'IQ' = is a query |                                                                                                    |
| QUERYOP   | queryop is the query operator.                                | String.<br>query operator                            | Examples:<br>=<br>LIKE                                                                                                    |
| FIELDDATA | fielddata is the query<br>or field data.                      | Free-format string                                   | Only one entry per query, but can be more than one for actual data. The order of the entries is important.                       |
| CLASS     | class is the character<br>string for<br>abbreviation Sgroup   | String. One of the following classes:<br>AA          | CHEM class: represents attachments (for HELM strings converted to SCSR).                                                         |

| Field  | Meaning                                                                   | Values                                                                                                    | Notes                                                                                                    |
|--------|---------------------------------------------------------------------------|----------------------------------------------------------------------------------------------------|----------------------------------------------------------------------------------------------------|
|        | class.                                                                    | daa<br>DNA<br>RNA<br>SUGAR<br>BASE<br>PHOSPHATE<br>LINKER<br>CHEM<br>LGRP<br>MODAA<br>MODDAA<br>MODDNA<br>MODRNA<br>XLINKAA<br>XLINKAA<br>XLINKDNA | MOD prefix: indicates a modified natural template. XLINK prefix: indicates a cross-linked template.                                                                                                    |
| SAP    | aidx is the index of attachment point or potential attachment point atom. | Integer > 0                                                                                                    |                                                                                                    |
|        | lvidx is the index of leaving atom.                                       | Allowed integers are:  0 = none or implied H  'aidx' = atom index number of attachment point atom > 0 = atom index number of atom bonded to 'aidx' |                                                                                                    |
|        | id is the attachment identifier.                                          | String (two chars in V2000)                                                                                                    | There must be multiple entries if the abbreviation Sgroup has more than one attachment point. The order of the entries defines the order of the attachment points. SAP entries might or might not include the actual attachment points, depending on the particular abbreviation Sgroup and its representation. |
| BRKTYP | bracketType is the displayed bracket style.                               | Allowed values for<br>this string are:<br>BRACKET (default)<br>PAREN                                                                               |                                                                                                    |

| Field      | Meaning                                                                                     | Values                                  | Notes                                                                                                    |
|------------|---------------------------------------------------------------------------------------------|-----------------------------------------|----------------------------------------------------------------------------------------------------|
| SEQID      | This property supports a positive integer value to capture residue sequence id information. | * SEQID                                 |                                                                                                    |
| NATREPLACE | Specifies the natural residue replacement for modified templates.                           | A string:<br>[class/]name<br>[/altname] | The class of the natural replacement is optional. If not defined, it is assumed to be the same class as the template.                                                                                                    |
| SEQNAME    | Specifies the name used to represent the collapsed template atom in sequence views.         | String                                  | Optional keyword that applies to SUP Sgroups. It is mostly used to specify a sequence name for a group of expanded granular nucleic acid templates that belong to the same nucleotide and have the same sequence ID. The name can be present in any of the SUPs in the group. For example, for an Adenine nucleotide represented by separate ribose, adenine base, and phosphate SUP Sgroups, SEQNAME='A' specifies to use 'A' to represent the nucleotide in the sequence string. |

#### **Collection Block**

A collection block specifies all collection information for objects in the current connection table context. Collection blocks must be provided after the blocks that define the objects included in the collection to minimize the amount of forward object references that must be maintained by the file reader.

```
M  V30 BEGIN COLLECTION
  [M  V30 DEFAULT -]
M  V30 name/subname -
M  V30 [ATOMS=(natoms atom [atom ...])] -
M  V30 [BONDS=(nbonds bond [bond ...])] -
M  V30 [Sgroups=(nSgroups sgrp [sgrp ...])] -
M  V30 [OBJ3DS=(nobj3ds obj3d [obj3d ...])] -
M  V30 [MEMBERS=(nmembers member [member ...])] -
M  V30 [Rgroups=(nRgroups Rgroup [Rgroup ...])] -
...
M  V30 END COLLECTION
```

#### Meaning of values in the collection block

| Field        | Meaning                                                         | Value              | Notes           |
|--------------|-----------------------------------------------------------------|--------------------|-----------------|
| name/subname | Collection id                                                   | Nonblank<br>string |                 |
| ATOMS        | natoms is the number of atoms included in the collection        | Integer > 0        |                 |
|              | atom is the atom index                                          | Integer > 0        |                 |
| BONDS        | nbonds is the number of bonds included in the collection        | Integer > 0        |                 |
|              | bond is the bond index                                          | Integer > 0        |                 |
| Sgroups      | nSgroups is the number of Sgroups included in the collection    | Integer > 0        |                 |
|              | sgrp is the Sgroup index                                        | Integer > 0        |                 |
| OBJ3DS       | nobj3ds is the number of 3D features included in the collection | Integer > 0        |                 |
|              | obj3d is the 3D feature index                                   | Integer > 0        |                 |
| MEMBERS      | nmembers is the number of members included in the collection    | Integer > 0        |                 |
|              | member is the member identifier                                 | ROOT or<br>RrMm    | r > 0, m ><br>0 |
| Rgroups      | nRgroups is the number of Rgroups included in the collection    | Integer > 0        |                 |
|              | Rgroup is the Rgroup identifier                                 | Rr                 | r > 0           |

Collections naming must meet the following criteria:

- A two-part name (name and subname) is supported for collections on import and export. The subname designation is required. The name is the unique identifier for the collection contents.
- All collections of the same name are presumed to indicate various pieces of the same collection, which can be provided in one or more COLLECTION block entries provided within various subblocks of the full connection table.
- Collection names and subnames are not case sensitive, contain only printable characters, and begin with an alphabetic character. The start of the name cannot be MDL (case insensitive).
- Collection objects are presumed to be unordered, and no preservation of input order is necessary or required on subsequent file writes.
- Future enhancements to the collection block information will provide ordered collection support.

The default delimiter for the collection name is the forward-slash (/) character. For example: surfactiveAgent/agent001

where the name is surfactiveAgent and the subname is agent001

A non-default delimiter is specified by using a non-alphabet character before the name. The following example specifies hypen (-) as the delimiter and uses that delimiter for both name and subname:

#### -surfactiveAgent-agent001-

If the first character is a quotation mark ("), it is presumed that the string that represents the collection name is within quotation marks due to the presence of spaces. For example, "surfactive agent".

The name MDLV30 is a reserved name used to designate internal collections.

User-specified collections can use any other arbitrary naming conventions. The default action for all V3000 readers and writers provided by BIOVIA is to preserve persistent collections and internal collections for CTfile import/export operations. Internal collections can also be preserved if their contents have been validated as correct input for the specified internal representation. There is no implied validation for user collections other than requiring the collection to refer to valid objects. Collections cannot contain other collections in their definition.

The default action on registration is to strip user collection information without error, but possibly with status or warning messages being issued. The internal collection types are:

| MDLV30/HILITE  | Highlighting collection. Default action for renderers is to provide a "highlighted" display of the specified objects. All object types are allowed in this collection: atoms, bonds, Sgroups, 3Dfeatures, Rgroups, members, and components.                                                                                              |
|----------------|----------------------------------------------------------------------------------------------------|
| MDLV30/STEABS  | Absolute stereochemistry collection. This collection defines the set of stereocenters in the structure that have absolute configurations. This is an atom collection.                                                                                                    |
| MDLV30/STERACn | "Racemic" stereochemistry collection (n >0). This collection defines a set of stereogenic centers whose relative configuration is known. A mixture of the two enantiomeric relative configurations is present. This is an atom collection.                                                                                               |
| MDLV30/STERELn | Relative stereochemistry collection (n>0) that is non-tetrahedral. This collection defines a set of stereogenic centers whose relative configuration is known. Only one of the two enantiomeric relative configurations is present. There is no assumption about which of the two configurations is present. This is an atom collection. |

#### **3D Block**

The 3D block contains the three-dimensional information as shown below.

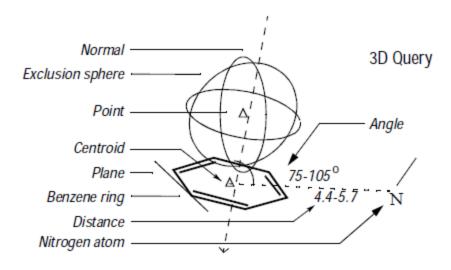

# **Connection Table Organization of an 3D Structure**

| ı            |                       | 3D Query                                                                                             |
|--------------|-----------------------|----------------------------------------------------------------------------------------------------|
|              |                       | 07189510253D 11.000000.000000                                                                        |
|              | Header Block<br>Comme | entLine Figure 5, J. Chem. Inf. Comput. Sci., Vol 32, No. 3., 1992                                   |
|              | Comme                 | 00000999 V3000                                                                                       |
|              |                       | M V30 BEGIN CTAB                                                                                     |
|              | Coun                  | its Line M V30 COUNTS 8 7 0 7 0                                                                      |
|              |                       | M V30 BEGIN ATOM                                                                                     |
|              |                       | M V30 1 Cl 0.2892 1.1122 0                                                                           |
|              |                       | M V30 2 C -0.4562 0.6578 1.13156 0                                                                   |
|              | Atom Block            | M V30 3 C -1.4813 0.3687 0.2033 0                                                                    |
|              |                       | M V30 4 C -1.0252 0.2892 -1.1122 0                                                                   |
|              |                       | M V30 5 C 1.4562 -0.6578 -1.3156 0                                                                   |
|              |                       | M V30 6 C 1.4813 -0.3687 -0.2033 0                                                                   |
|              |                       | M V30 7 N 4.1401 -0.1989 1.3456 0                                                                    |
|              |                       | M V30 8 C 4.6453 0.5081 1.17417 0<br>M V30 END ATOM                                                  |
|              |                       | M V30 BEGIN BOND                                                                                     |
|              |                       | M V30 1 1 1 2                                                                                        |
|              |                       | M V30 2 2 2 3                                                                                        |
| Connection   | Bond Block            | M V30 3 1 3 4                                                                                        |
| Table (Ctab) |                       | M V30 4 2 4 5                                                                                        |
|              |                       | M V30 5 1 5 6                                                                                        |
|              |                       | M V30 6 2 6 1                                                                                        |
|              |                       | M V30 7 1 7 8                                                                                        |
|              |                       | M V30 END BOND                                                                                       |
|              |                       | M V30 BEGIN OBJ3D                                                                                    |
|              |                       | M V30 1 -7 6 "" 0 0 BASIS=(3 6 4 2)                                                                  |
|              |                       | M V30 2 -5 13 "" 0 0 BASIS=(6 1 2 3 4 5 6)                                                           |
|              | 3D Object             | MV30 3 -8 7 "" 0 0 BASIS=(2 03D.1 03D.2)                                                             |
|              | Block                 | MV30 4 -3 6 "" -2 0 BASIS=(2 03D.1 03D.3) PNTDIR=1                                                   |
|              |                       | MV30 5 -16 12 "" 1.5 0 BASIS=(1 03D.4) UNCONNOK=1<br>MV30 6 -12 10 "" 75 105 BASIS=(3 03D.4 03D.1 7) |
|              |                       | MV30 7 -9 3 "" 4.4 5.7 BASIS=(3 030.4 030.1 7)                                                       |
|              |                       | MV30 END OBJ3D                                                                                       |
| '            |                       | M V30 END CTAB                                                                                       |
|              |                       | M END                                                                                                |
|              |                       |                                                                                                    |

A 3D block specifies information for all 3D objects in the connection table. It must follow the atom and bond blocks. As in V2000 molfiles, there can be only one fixed-atom constraint.

The format of the 3D block is as follows:

```
M V30 BEGIN OBJ3D
M V30 index type color name value1 value2
M V30 BASIS=(nbvals bval [bval ...])
M V30 [ALLOW=(nvals val [val ...])] [PNTDIR=val] [ANGDIR=val]
M V30 [UNCONNOK=val] [DATA=strval]
M V30 [COMMENT=comment]
M V30 END OBJ3D
```

## Meaning of values in the 3D block

| Field  | Meaning                                                    | Values                                                                                         | Notes                                                                                                    |
|--------|------------------------------------------------------------|------------------------------------------------------------------------------------------------|----------------------------------------------------------------------------------------------------|
| index  | 3D object index                                            | Integer > 0                                                                                    | The actual value of the index does not matter as long as all indexes are unique. However, extremely large numbers used as indexes can cause the program to fail to allocate memory for the correspondence array. |
| type   | Object type                                                | Integer < 0 for geometric constraints<br>and for data constraints<br>Integer > 0 are field IDs |                                                                                                    |
| color  | Color value                                                | Integer > 0                                                                                    |                                                                                                    |
| name   | Object name or, for data query, the field name.            | String                                                                                         |                                                                                                    |
| value1 | Distance,<br>radius,<br>deviation, or<br>minimum<br>value. | Floating point, value1 = 0 if constraint has no floating values                                |                                                                                                    |
| value2 | Maximum value for range constraints.                       | Floating point, value2 = 0 if not a range constraint                                           |                                                                                                    |

| Field     | Meaning                                                      | Values                                                                  | Notes                                                                                                    |
|-----------|--------------------------------------------------------------|-------------------------------------------------------------------------|----------------------------------------------------------------------------------------------------|
| BASIS     | nbvals is the number of objects in basis.                    | Integer > 0                                                             |                                                                                                    |
|           | bval is the<br>atom number<br>or<br>3D object index          | Integer or O3D.integer                                                  | For objects where order is important, for example, in an angle constructed from three points, the order must be the same as in V2000 molfiles.  See V2000 Connection Table (CTAB) on page 41. |
| ALLOW     | nvals is the number of atoms allowed in an exclusion sphere. | Integer > 0                                                             |                                                                                                    |
|           | val is the atom number.                                      | Integer > 0                                                             |                                                                                                    |
| PNTDIR    |                                                              | 0 = point has no direction<br>1 = point has direction                   |                                                                                                    |
| ANGDIR    |                                                              | 0 = dihedral angle has no direction<br>1 = dihedral angle has direction |                                                                                                    |
| UNCONNO K |                                                              | 0 = unconnected atoms are not OK<br>1 = unconnected atoms are OK        |                                                                                                    |
| DATA      | strval is the<br>data query<br>string                        | String                                                                  |                                                                                                    |
| COMMENT   | string<br>comment                                            | String                                                                  | 0 - 32 characters                                                                                                    |

# **The Rgroup**

# **Rgroup Block**

The Rgroup query shown below corresponds to the Rgroup file that follows it.

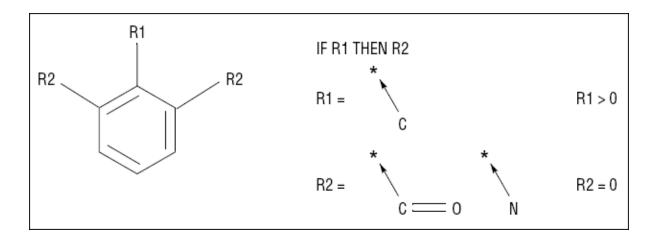

## Connection table organization of an Rgroup query

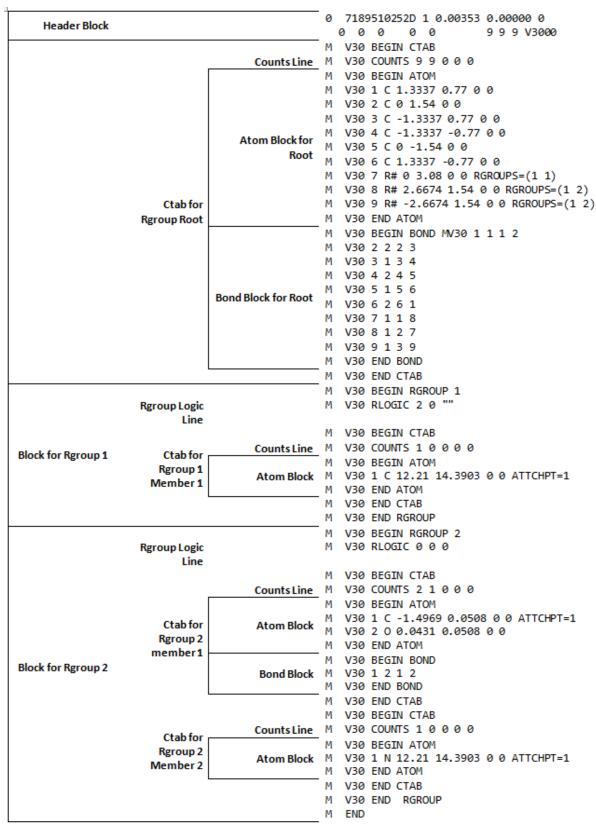

For information on the comment line, see V3000 Header on page 33.

An Rgroup block defines one Rgroup. Each CTAB block specifies one member.

```
M V30 BEGIN Rgroup Rgroup-number
 [Rgroup-logic-line]
ctab-block
 [ctab-block]*
 [collection-block]
M V30 END Rgroup
```

#### Meaning of values in the Rgroup block

| Fie | eld         | Meaning              | Values      |
|-----|-------------|----------------------|-------------|
| Rg  | roup-number | Index of this Rgroup | Integer > 0 |

# **Rgroup Logic Lines**

There is zero or one Rgroup logic line for each Rgroup in the molecule. If present, the Rgroup logic line specifies if-then logic between Rgroups, the convention about unfilled valence sites, and the Rgroup occurrence information. Its format is:

M V30 RLOGIC thenR RestH Occur

### Meaning of values in Rgroup logic line

| Field | Meaning                                                                                | Values                                                                                                    | Notes                                 |
|-------|----------------------------------------------------------------------------------------|----------------------------------------------------------------------------------------------------|---------------------------------------|
| thenR | Number of a "then" Rgroup                                                              | 0 = none (default)                                                                                                    |                                       |
| RestH | Attachment(s) at Rgroup position                                                       | 0 = off, that is, any molecule fragment<br>at any unsatisfied Rgroup location<br>(default)<br>1 = only hydrogen or a member of<br>Rgroup is allowed |                                       |
| Occur | String specifying number (range) of Rgroup occurrence sites that need to be satisfied. | String '> 0' = default                                                                                                    | Examples:<br>1,3,5,7<br>1,2-6,8<br>>0 |

# Template Block

A Template block can be used to represent large biomolecules by defining one or more template definitions.

```
M V30 BEGIN TEMPLATE
 [template-definition]*
M V30 END TEMPLATE
```

where \* means 1 or many template definitions.

A template definition begins with a line that defines template properties, followed immediately with a single CTAB block to provide the CTAB definition:

```
M V30 TEMPLATE index [ name | class/name[/alternate_name1[...] ]
[NATREPLACE=[class]/name/[altname]] [ COMMENT=template_comment ]
```

```
M V30 BEGIN CTAB
M V30 END CTAB
```

Template definitions can be present only at the root CTAB of a CTfile, not within Rgroup blocks or within any other multi-CTAB blocks. The optional NATREPLACE keyword specifies the natural residue replacement for modified templates. The class of the natural replacement is optional. If not defined, it is assumed to be the same class as the template.

#### Example of a V3000 molfile for Hybrid Representation for Sequences

The hybrid representation uses templates to represent residues, which allows for significant compression of the structure stored in the database and transmitted in molfile format between different programs. This hybrid representation is formally known as Self-Contained Sequence Representation (SCSR). One advantage of the hybrid representation for biologic sequences is that repetition is represented in a compact manner.

```
1 A G mes A G
 ACCLDraw03281611052D
```

```
0 0 0
                             999 V3000
M V30 BEGIN CTAB
M V30 COUNTS 5 4 1 0 1
M V30 BEGIN ATOM
M V30 1 Ala 1.5563 -9.2328 0 0 CLASS=AA ATTCHORD=(2 2 Br) SEQID=1
M V30 2 Gly 2.7137 -9.23 0 0 CLASS=AA ATTCHORD=(4 3 Br 1 Al) SEQID=2
M V30 3 mes 3.8712 -9.23 0 0 CLASS=AA ATTCHORD=(4 4 Br 2 Al) SEQID=3
M V30 4 Ala 5.4539 -9.23 0 0 CLASS=AA ATTCHORD=(4 3 Al 5 Br) SEQID=4
M V30 5 Gly 6.6114 -9.23 0 0 CLASS=AA ATTCHORD=(2 4 Al) SEQID=5
M V30 END ATOM
M V30 BEGIN BOND
M V30 1 1 2 1
M V30 2 1 3 2
M V30 3 1 4 3
M V30 4 1 5 4
  V30 END BOND
М
M V30 BEGIN SGROUP
M V30 1 DAT 1 ATOMS=(1 1) FIELDNAME="SMMX:sequence position data" -
M V30 FIELDDISP="
                     1.5563 -9.2328
                                        DA
                                              ALL 1
M V30 END SGROUP
M V30 END CTAB
M V30 BEGIN TEMPLATE
  V30 TEMPLATE 1 AA/Ala/A/
M V30 BEGIN CTAB
M V30 COUNTS 7 6 3 0 1
M V30 BEGIN ATOM
M V30 1 0 6.6266 -2.0662 0 0
M V30 2 H 5.0016 -2.0876 0 0
M V30 3 N 5.1358 -2.0784 0 0 CFG=3
M V30 4 C 5.7844 -1.5983 0 0 CFG=2
M V30 5 C 6.4753 -2.0653 0 0
M V30 6 0 6.4753 -2.8977 0 0
M V30 7 C 5.7844 -0.7662 0 0
M V30 END ATOM
```

```
M V30 BEGIN BOND
M V30 1 1 3 4
M V30 2 1 4 5
M V30 3 2 5 6
M V30 4 1 4 7 CFG=1
M V30 5 1 3 2
M V30 6 1 5 1
M V30 END BOND
  V30 BEGIN SGROUP
M V30 1 SUP 1 ATOMS=(1 1) XBONDS=(1 6) BRKXYZ=(9 7.02 -2.26 0 7.02 -1.85 0
M V30 0 0 0) CSTATE=(4 6 -0.82 -0.01 0) LABEL=OH CLASS=LGRP
M V30 2 SUP 2 ATOMS=(1 2) XBONDS=(1 5) BRKXYZ=(9 4.58 -1.87 0 4.6 -2.28 0 -
M V30 0 0 0) CSTATE=(4 5 0.8 0.02 0) LABEL=H CLASS=LGRP
M V30 3 SUP 3 ATOMS=(5 3 4 5 6 7) XBONDS=(2 5 6) BRKXYZ=(9 3.95 -3.33 0
3.95 -
M V30 -0.38 0 0 0 0) CSTATE=(4 5 -0.8 -0.02 0) CSTATE=(4 6 0.82 0.01 -
  V30 0) LABEL=A CLASS=AA SAP=(3 3 2 Al) SAP=(3 5 1 Br)
M V30 END SGROUP
M V30 BEGIN COLLECTION
M V30 MDLV30/STEABS ATOMS=(1 4)
M V30 END COLLECTION
M V30 END CTAB
M V30 TEMPLATE 2 AA/Gly/G/
M V30 BEGIN CTAB
M V30 COUNTS 6 5 3 0 0
M V30 BEGIN ATOM
M V30 1 N 3.676 -12.5274 0 0 CFG=3
M V30 2 C 4.2675 -12.095 0 0
M V30 3 0 4.8932 -13.2691 0 0
M V30 4 C 4.8904 -12.5161 0 0
M V30 5 0 5.1042 -12.5167 0 0
M V30 6 H 3.4542 -12.5125 0 0
M V30 END ATOM
M V30 BEGIN BOND
M V30 1 1 1 2
M V30 2 1 2 4
M V30 3 2 4 3
M V30 4 1 4 5
M V30 5 1 1 6
M V30 END BOND
  V30 BEGIN SGROUP
M V30 1 SUP 1 ATOMS=(1 5) XBONDS=(1 4) CSTATE=(4 4 -0.82 -0.01 0) LABEL=OH
M V30 CLASS=LGRP
M V30 2 SUP 2 ATOMS=(4 1 2 3 4) XBONDS=(2 4 5) CSTATE=(4 4 0.82 0.01 0) -
M V30 CSTATE=(4 5 -0.83 0.01 0) LABEL=G CLASS=AA SAP=(3 4 5 Br) -
M V30 SAP=(3 1 6 A1)
M V30 3 SUP 3 ATOMS=(1 6) XBONDS=(1 5) CSTATE=(4 5 0.83 -0.01 0) LABEL=H -
M V30 CLASS=LGRP
M V30 END SGROUP
M V30 END CTAB
M V30 TEMPLATE 3 AA/meS/meS/ NATREPLACE=AA/S
```

```
M V30 BEGIN CTAB
  V30 COUNTS 9 8 3 0 1
M V30 BEGIN ATOM
M V30 1 C 9.9525 -5.6641 0 0
M V30 2 0 9.9451 -6.8641 0 0
M V30 3 N 7.3518 -5.6442 0 0 CFG=3
M V30 4 C 8.6579 -4.9049 0 0 CFG=1
M V30 5 C 8.6671 -3.4041 0 0
  V30 6 0 7.6319 -2.7971 0 0
M V30 7 C 6.3173 -5.0361 0 0
M V30 8 0 10.8217 -5.1697 0 0
M V30 9 H 7.3436 -6.6442 0 0
M V30 END ATOM
M V30 BEGIN BOND
M V30 1 2 2 1
  V30 2 1 1 4
M V30 3 1 4 3
M V30 4 1 4 5 CFG=1
M V30 5 1 5 6
M V30 6 1 3 7
M V30 7 1 1 8
M V30 8 1 3 9
M V30 END BOND
M V30 BEGIN SGROUP
M V30 1 SUP 1 ATOMS=(7 1 2 3 4 5 6 7) XBONDS=(2 7 8) CSTATE=(4 7 2.17 0.48
M V30 0) CSTATE=(4 8 -1.31 -0.99 0) LABEL=meS CLASS=AA SAP=(3 1 8 Br) -
M V30 SAP=(3 3 9 Al) NATREPLACE=AA/S
M V30 2 SUP 2 ATOMS=(1 8) XBONDS=(1 7) CSTATE=(4 7 -2.17 -0.48 0) LABEL=OH
M V30 CLASS=LGRP
M V30 3 SUP 3 ATOMS=(1 9) XBONDS=(1 8) CSTATE=(4 8 1.31 0.99 0) LABEL=H -
M V30 CLASS=LGRP
M V30 END SGROUP
M V30 BEGIN COLLECTION
M V30 \text{ MDLV} 30/\text{STEABS ATOMS} = (1 4)
M V30 END COLLECTION
  V30 END CTAB
M V30 END TEMPLATE
M END
```

# **Chapter 3:**

# **Molfile**

The V3000 molfile and V3000 rxnfile formats support the latest features of BIOVIA chemical representation, see Advantages of V3000 Format on page 1.

V3000 is both a superset of V2000 but a different format. For information on the earlier V2000 format, see V2000 Connection Table (CTAB) on page 41.

#### A no-structure

- Is a placeholder structure that has no contents, represented by a counts line with many zeros.
- Can be flagged with the V3000 or the V2000 version stamp.

```
1 [name or blank]
2 06031011012D 1 1.00000 0.00000 0
3 [comment or blank]
4 0 0 0 0 0 999 V2000
5 M END
```

```
[name or blank]
             06031011022D 1
                               1.00000
                                            0.00000
                                                        0
  [comment or blank]
    0 0 0
                                  999 V3000
567
  М
     V30 BEGIN CTAB
  М
     V30 COUNTS 0 0 0 0 0
  М
     V30 END CTAB
     END
```

# **Example of molfile - Alanine**

ACCLDraw12161507522D

```
0 0
              0 0
                              999 v3000
  V30 BEGIN CTAB
  V30 COUNTS 5 4 0 0 1
 V30 BEGIN ATOM
M V30 1 N 16.998 -17.4463 0 0
   V30 2 C 16.998 -16.2972 0 0 CFG=1
M V30 3 C 18.1179 -15.9033 0 0
M V30 4 0 18.1179 -14.7224 0 0
M V30 5 C 16.0183 -15.6308 0 0
  V30 END ATOM
M V30 BEGIN BOND
M V30 1 1 2 5 CFG=3
M V30 2 2 3 4
  V30 3 1 2 3
М
  V30 4 1 1 2
M V30 END BOND
  V30 BEGIN COLLECTION
  V30 \text{ MDLV} 30/\text{STEABS ATOMS} = (1 2)
  V30 END COLLECTION
   V30 END CTAB
М
   END
```

The structure of the molfile is:

| Feature                 | Line(s) |
|-------------------------|---------|
| Header Block            | 1-4     |
| Comment Line            | 3       |
| Connection Table (CTAB) | 5 - 26  |
| <b>Counts Line</b>      | 6       |
| Atom Block              | 7 - 14  |
| Bond Block              | 15 - 25 |

**Note:** This example does not have the following CTAB blocks: Sgroup, Rgroup, 3D, Template.

Different applications might render the same chemical structure with some superficial differences. BIOVIA Draw version of alanine:

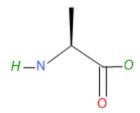

Pipette Sketcher version of alanine:

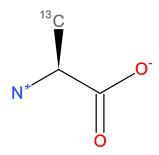

### V3000 Header

| Line 1: | Molecule name. This line is unformatted, but like all other lines in a molfile cannot extend beyond column 80. If no name is available, a blank line must be present.  Caution: This line must not contain any of the reserved tags that identify any of the other CTAB file types such as \$MDL (RGfile), \$\$\$\$ (SDfile record separator), \$RXN (rxnfile), or \$RDFILE (RDfile headers). |
|---------|----------------------------------------------------------------------------------------------------|
| Line 2: | This line has the format:  IIPPPPPPPMMDDYYHHmmddSSsssssssssssEEEEEEEEEERRRRR  A2 <a8><a10>A2I2<f10.5-><f12.5>&lt;-I6-&gt; )</f12.5></f10.5-></a10></a8>                                                                                                    |
|         | User's first and last initials (I), program name (P), date/time (M/D/Y,H:m), dimensional codes (d) such as 2D or 3D, scaling factors (S, s), energy (E) if modeling program input, internal registry number (R)                                                                                                    |

|         | The "dimensional code" is maintained explicitly. Thus "3D" really means 3D, although "2D" will be interpreted as 3D if any non-zero Z-coordinates are found.                                                                                             |
|---------|----------------------------------------------------------------------------------------------------|
|         | Note: A blank line can be substituted for line 2.                                                                                                    |
| Line 3: | A line for comments. If no comment is available, a blank line must be present.                                                                                                    |
| Line 4: | This line contains the version number, V3000 The number of appendix lines is always written as 999, regardless of how many there actually are. See <a href="Counts Line">Counts Line</a> on page 7. (For V2000, Line 4 is the no-structure counts line.) |

#### Notes:

- The first 3 lines are for compatibility with legacy V2000 molfile readers.
- Unlike the V2000 molfile, the V3000 extended Rgroup molfile has the same header format as a non-Rgroup molfile.
- Do not create a molfile with a pre-V3000 Rgroup header ("\$MDL", and so forth) but with V3000 CTAB blocks. A pre-V3000 Rgroup molfile can only have embedded molfiles that are also pre-V3000 versions, for example, the version is either "V2000" or "".

# **Chapter 4:**

# **RGfiles (Rgroup file)**

The format of an RGfile (Rgroup file) is shown below. Rgroups are also known as Markush structures. In addition to the primary connection table (CTAB block) for the root structure, a CTAB block defines each member within each Rgroup.

For an example of the header, see The Connection Table on page 6.

For a description of the Rgroup, see The Rgroup on page 25.

# **Example of an RGfile (Rgroup file)**

Rendering in BIOVIA Draw.

The following is the RGfile corresponding to the rendering above. The structure of the RGfile is:

| Feature              | Lines   |
|----------------------|---------|
| RGfile header Block  | 1-4     |
| Ctab for Rgroup root | 5 - 29  |
| Block for Rgroup R1  | 30 - 38 |
| Block for Rgroup R2  | 39 - 57 |

```
1
2
     ACCLDraw12231508522D
```

```
0 0
     0 0 0
                                999 V3000
5
  M V30 BEGIN CTAB
  M V30 COUNTS 9 9 0 0 0
7
  M V30 BEGIN ATOM
8
     V30 1 C 3.509 -8.7214 0 0
9
     V30 2 C 5.5513 -8.7208 0 0
10 M V30 3 C 4.5321 -8.1311 0 0
     V30 4 C 5.5513 -9.9023 0 0
11 M
     V30 5 C 3.509 -9.9076 0 0
12 M
13 M V30 6 C 4.5347 -10.4918 0 0
     V30 7 R# 2.4858 -8.1307 0 0 RGROUPS=(1 2)
15 M V30 8 R# 4.5321 -6.9496 0 0 RGROUPS=(1 1)
16 M V30 9 R# 6.5745 -8.1301 0 0 RGROUPS=(1 2)
17 M V30 END ATOM
18 M
     V30 BEGIN BOND
19 M
     V30 1 1 6 4
20 M
     V30 2 2 5 6
     V30 3 1 2 3
21 M
22 M
     V30 4 1 1 5
     V30 5 2 4 2
23 M
24 M V30 6 2 3 1
25 M V30 7 1 1 7
26 M
     V30 8 1 3 8
27 M
     V30 9 1 2 9
28 M V30 END BOND
29 M
     V30 END CTAB
30 M
     V30 BEGIN RGROUP 1
31 M
     V30 RLOGIC 0 0 >0
32 M
     V30 BEGIN CTAB
33 M
     V30 COUNTS 1 0 0 0 0
34 M
     V30 BEGIN ATOM
35 M V30 1 C 5.0898 -12.4244 0 0 ATTCHPT=1
36 M V30 END ATOM
37 M V30 END CTAB
38 M
     V30 END RGROUP
39 M V30 BEGIN RGROUP 2
40 M
     V30 RLOGIC 0 0 >0
41 M
     V30 BEGIN CTAB
42 M
     V30 COUNTS 2 1 0 0 0
43 M
     V30 BEGIN ATOM
44 M
     V30 1 C 3.8627 -16.0165 0 0 ATTCHPT=1
45 M V30 2 O 4.8856 -15.426 O O
46 M V30 END ATOM
47 M V30 BEGIN BOND
48 M V30 1 2 1 2
49 M
     V30 END BOND
50 M
     V30 END CTAB
51 M
     V30 BEGIN CTAB
52 M
     V30 COUNTS 1 0 0 0 0
53 M V30 BEGIN ATOM
54 M V30 1 N 7.1764 -16.0755 0 0 ATTCHPT=1
55 M
     V30 END ATOM
56 M V30 END CTAB
```

57 M V30 END RGROUP

58 M END

# **Chapter 5:**

# **Rxnfile**

Rxnfiles contain structural data for the reactants and products of a reaction. This section covers the preferred V3000 reaction file format. For the V2000 version of this reaction file format, see V2000 Rxnfile Overview on page 70.

### **Header Block**

| Line 1: | \$RXN in the first position on this line identifies the file as a reaction file. After one blank space, V3000 follows.                                                                                            |
|---------|----------------------------------------------------------------------------------------------------|
| Line 2: | A line for the reaction name. If no name is available, a blank line must be present.                                                                                                    |
| Line 3: | User's initials (I), program name and version (P), date/time (M/D/Y,H:m), and reaction registry number (R). This line has the format:  IIIIIIPPPPPPPPMMDDYYYYHHmmRRRRRR  <-A6-> <a9><a12><i7-> )</i7-></a12></a9> |
|         | A blank line can be substituted for line 3.  If the internal registry number is more than 7 digits long, it is stored in an "MREG" line.  See <u>Large REGNO</u> on page 57.                                      |
| Line 4: | A line for comments. If no comment is entered, a blank line must be present.                                                                                                    |

### **Counts line**

Line 5: The counts line specifies the number of reactants and products. Two reactants and one product are indicated in line 5 of the following example.

# **Example V3000 Rxnfile for the Acylation of Benzene**

| Header Block   |                                                                                                    | \$RXN V3000<br>05030217387439 |                                                                |
|----------------|----------------------------------------------------------------------------------------------------|-------------------------------|----------------------------------------------------------------|
|                |                                                                                                    | CountsLine                    | M V30 COUNTS 2 1                                               |
| 100            |                                                                                                    |                               | M V30 BEGIN REACTANT                                           |
|                |                                                                                                    | 1907 1 1997                   | M V30 BEGIN CTAB                                               |
|                | <u>.</u>                                                                                                    | Counts Line                   | M V30 COUNTS 4 3 0 0 0                                         |
|                | *                                                                                                    |                               | M V30 BEGIN ATOM                                               |
|                |                                                                                                    |                               | M V30 1 C 0.323 -0.2377 0 1                                    |
|                |                                                                                                    | Atom Block                    | M V30 2 C -1.0362 -0.9618 0 2<br>M V30 3 0 0.323 1.4154 0 3    |
|                | THE RESIDENCE OF THE PARTY OF THE PARTY OF T |                               | M V30 4 Cl 1.6423 -1.0307 0 0                                  |
|                | Ctab for first reactant                                                                                                    |                               | M V30 END ATOM                                                 |
|                |                                                                                                    |                               | M V30 BEGIN BOND                                               |
|                |                                                                                                    |                               | M V30 1 1 1 2 RXCTR=2                                          |
|                |                                                                                                    | Bond Block                    | M V30 2 2 1 3 RXCTR=2                                          |
|                |                                                                                                    | M                             | M V30 3 1 1 4 RXCTR=4                                          |
|                |                                                                                                    |                               | M V30 END BOND                                                 |
| _              |                                                                                                    |                               | M V30 END CTAB                                                 |
|                |                                                                                                    |                               | M V30 BEGIN CTAB                                               |
| Posetant block | -                                                                                                    | Counts Line                   | M V30 COUNTS 6 6 0 0 0                                         |
| Reactant block |                                                                                                    |                               | M V30 BEGIN ATOM                                               |
|                | I                                                                                                    |                               | M V30 1 C 1.3331 -0.7694 0 5<br>M V30 2 C 1.3331 0.7694 0 6    |
|                |                                                                                                    |                               | M V30 3 C 0 -1.5417 0 7                                        |
|                | I                                                                                                    | Atom Block                    | M V30 4 C 0 1.5417 0 8                                         |
|                |                                                                                                    |                               | M V30 5 C -1.3331 -0.7694 0 9                                  |
|                | description of the same of the same of the |                               | M V30 6 C -1.3331 0.7694 0 10                                  |
|                | Ctab for second reactant                                                                                                    |                               | M V30 END ATOM                                                 |
|                |                                                                                                    |                               | M V30 BEGIN BOND                                               |
|                |                                                                                                    |                               | M V30 1 1 1 2 RXCTR=2                                          |
|                |                                                                                                    |                               | M V30 2 2 1 3 RXCTR=2                                          |
|                |                                                                                                    | <b>Bond Block</b>             | M V30 3 2 2 4 RXCTR=2<br>M V30 4 1 3 5 RXCTR=2                 |
|                |                                                                                                    |                               | M V30 5 1 4 6 RXCTR=2                                          |
|                |                                                                                                    |                               | M V30 6 2 5 6 RXCTR=2                                          |
|                |                                                                                                    |                               | M V30 END BOND                                                 |
|                |                                                                                                    |                               | M V30 END CTAB                                                 |
|                |                                                                                                    |                               | M V30 END REACTANT                                             |
| 1996           |                                                                                                    |                               | M V30 BEGIN PRODUCT                                            |
|                |                                                                                                    |                               | M V30 BEGIN CTAB                                               |
|                |                                                                                                    | Counts Line                   | M V30 COUNTS 9 9 0 0 0                                         |
|                |                                                                                                    |                               | M V30 BEGIN ATOM                                               |
|                |                                                                                                    |                               | M V30 1 C -0.5331 -0.1358 0 5                                  |
|                |                                                                                                    |                               | M V30 2 C -1.8606 0.633 0 6                                    |
|                | 1                                                                                                    |                               | M V30 3 C -0.5331 -1.6992 0 7                                  |
|                |                                                                                                    |                               | M V30 4 C 0.8201 0.6305 0 1                                    |
|                |                                                                                                    | Atom Block                    | M V30 5 C -3.2189 -0.1358 0 8<br>M V30 6 C -1.8811 -2.4731 0 9 |
|                |                                                                                                    |                               | M V30 7 C 2.1297 -0.1128 0 2                                   |
|                |                                                                                                    |                               | M V30 8 0 0.8534 2.2297 0 3                                    |
|                |                                                                                                    |                               | M V30 9 C -3.2292 -1.6863 0 1                                  |
|                | Ctab for product                                                                                                    |                               | M V30 END ATOM                                                 |
| Product block  |                                                                                                    |                               | M V30 BEGIN BOND                                               |
|                | 1                                                                                                    |                               | M V30 1 1 1 2 RXCTR=2                                          |
|                | 1                                                                                                    |                               | M V30 2 2 1 3 RXCTR=2                                          |
|                | 1                                                                                                    |                               | M V30 3 1 1 4 RXCTR=                                           |
|                | I                                                                                                    |                               | M V30 4 2 2 5 RXCTR=2                                          |
|                |                                                                                                    | Bond Block                    | M V30 5 1 3 6 RXCTR=2                                          |
|                |                                                                                                    |                               | M V30 6 1 4 7 RXCTR=2                                          |
|                |                                                                                                    |                               | M V30 7 2 4 8 RXCTR=2                                          |
|                | 1                                                                                                    |                               | M V30 8 1 5 9 RXCTR=2<br>M V30 9 2 6 9 RXCTR=2                 |
| l l            |                                                                                                    |                               |                                                                |
|                |                                                                                                    |                               | M V30 END BOND M                                               |
|                |                                                                                                    |                               | M V30 END BOND M V30 END CTAR                                  |
|                |                                                                                                    |                               | M V30 END BOND M<br>V30 END CTAB                               |

# **Chapter 6:**

# V2000 Connection Table (CTAB)

A connection table (CTAB) contains information describing the structural relationships and properties of a collection of atoms. The atoms can be wholly or partially connected by bonds. (An atom can also be an unconnected fragment.) Such collections might, for example, describe molecules, molecular fragments, substructures, substituent groups, polymers, alloys, formulations, mixtures, and unconnected atoms.

The connection table is fundamental to all BIOVIA file formats.

This chapter describes the legacy V2000 format. The current V3000 format supports more features. For the V3000 version, see Connection Table (CTAB) on page 5.

### CTAB Block Format for V2000

The format for a CTAB block is:

| Counts line:      | Important specifications here relate to the number of atoms, bonds, and atom lists, the chiral flag setting, and the CTAB version.                |
|-------------------|----------------------------------------------------------------------------------------------------|
| Atom block:       | Specifies the atomic symbol and any mass difference, charge, stereochemistry, and associated hydrogens for each atom.                             |
| Bond<br>block:    | Specifies the two atoms connected by the bond, the bond type, and any bond stereochemistry and topology (chain or ring properties) for each bond. |
| Atom list block:  | Identifies the atom (number) of the list and the atoms in the list.                                                                               |
| Properties block: | Provides for future expandability of CTAB features, while maintaining compatibility with earlier CTAB configurations.                             |

The detailed format for each block outlined above follows:

#### Notes:

A blank numerical entry on any line should be read as "0" (zero). Spaces are significant and correspond to one or more of the following:

- Absence of an entry
- Empty character positions within an entry
- Spaces between entries; single unless specifically noted otherwise

# **Example: Alanine in V2000 format**

Different applications might render the same chemical structure with some superficial differences. BIOVIA Draw version of alanine:

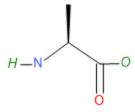

### Pipette Sketcher version of alanine:

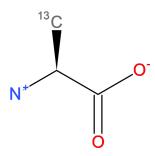

#### The connection table of alanine:

```
1
2
  ACCLDraw12231509452D
3
4
      6 5 0 0 1 0
                       0 0 0 0999 v2000
5
      3.5938
               -8.5438
                          0.0000 N
                                    0
                                       3 0
                                             0
                                                0
                                                                     0
5
               -7.9530
                          0.0000 C
                                          2
                                                         0
      4.6169
                                    0
                                       0
                                             0
                                                0
                                                   0
                                                     0
                                                            0
                                                               0
                                                                  0
                                                                     0
7
               -8.5438
                          0.0000 C
                                    0
                                       0
                                         0
                                            0 0 0
                                                         0
                                                                     0
      5.6401
8
      6.6633
               -7.9530
                          0.0000 0
                                    0
                                       5
                                          0
                                             0
                                                0
                                                   0
                                                      0
                                                         0
                                                            0
                                                               0
                                                                  0
                                                                     0
9
      5.6401
               -9.7252
                          0.0000 0
                                    0
                                       0 0
                                             0
                                                0
                                                   0
                                                      0
                                                        0
                                                            0
                                                              0
                                                                  0
                                                                    0
10
      4.6169
                          0.0000 C
                                    0
                                       0 0
                                             0
                                                0
                                                   0
                                                      0
                                                         0
                                                               0
                                                                     0
               -6.7716
11
    1
       2
          1
             0 0 0 0
12
    2
       3
             0 0
                      0
          1
                   0
13
    3
       4
          1
             0 0
                   0
                      0
     3
       5
          2
             0 0
                      0
14
                   0
15
    2
       6
          1
             1 0
                   0
                      0
          2
16 M CHG
              1
                  1
                      4
                         -1
17 M END
18
```

#### The structure of the molfile is:

| Feature                 | Line(s) |
|-------------------------|---------|
| Header Block            | 1-3     |
| Comment Line            | 3       |
| Connection Table (CTAB) | 4 - 18  |
| Counts Line             | 4       |
| Atom Block              | 5 - 10  |

| Bond Block       | 11- 15  |
|------------------|---------|
| Properties Block | 16 - 18 |

This example does not have the following CTAB blocks: Atom List, Stext.

### **The Counts Line**

aaabbblllfffcccsssxxxrrrpppiiimmmvvvvvv

#### Where:

| aaa | = number of atoms                                                                                                    | [Generic] |
|-----|----------------------------------------------------------------------------------------------------|-----------|
| bbb | = number of bonds                                                                                                    | [Generic] |
| Ш   | = number of atom lists                                                                                               | [Query]   |
| fff | = (obsolete)                                                                                                    |           |
| ссс | = chiral flag: 0=not chiral, 1=chiral                                                                                | [Generic] |
| SSS | = (obsolete)                                                                                                    |           |
| ххх | = (obsolete)                                                                                                    |           |
| rrr | = (obsolete)                                                                                                    |           |
| ррр | = (obsolete)                                                                                                    |           |
| iii | = (obsolete)                                                                                                    |           |
| mmm | = number of lines of additional properties, including the MEND line. No longer supported. The default is set to 999. | [Generic] |

For example, the counts line in the CTAB shown above has six atoms, five bonds, the CHIRAL flag on, and three lines in the properties block:

6 5 0 0 1 0 3 V2000

A V2000 no-structure might have a counts line (line 4) as follows:

0 0 0 0 0 0 0 0 0999 V2000

### The Atom Block

The Atom Block is made up of atom lines, one line per atom with the following format:

xxxxx.xxxxyyyyy.yyyyzzzzz.zzzz aaaddcccssshhhbbbvvvHHHrrriiimmmnnneee where the values are described in the following table:

| Field | Meaning          | Values                                                                                                | Notes                   |
|-------|------------------|----------------------------------------------------------------------------------------------------|-------------------------|
| хуг   | atom coordinates |                                                                                                    | [Generic]               |
| aaa   | atom symbol      | entry in periodic table or L for atom list, A, Q, * for unspecified atom, and LP for lone pair, or R# | [Generic,<br>Query, 3D, |

| Field | Meaning            | Values                                                                                                    | Notes                                                                                                    |
|-------|--------------------|----------------------------------------------------------------------------------------------------|----------------------------------------------------------------------------------------------------|
|       |                    | for Rgroup label                                                                                                    | Rgroup]                                                                                                    |
| dd    | mass difference    | -3, -2, -1, 0, 1, 2, 3, 4<br>(0 if value beyond these limits)                                                                                                    | [Generic] Difference from mass in periodic table. Wider range of values allowed by M ISO line, below. Retained for compatibility with older Ctabs, M ISO takes precedence. |
| ссс   | charge             | 0, 1, 2, 3, 4, 5, 6, 7 (0 if uncharged; 1, 2, 3 if positive charges where 1 = +3, 2 = +2, 3 = +1; 4 if doublet radical; 5, 6, 7 if negative charges where 5 = -1, 6 = -2, 7 = -3) | [Generic] Wider range of values in M CHG and M RAD lines below. Retained for compatibility with older Ctabs, M CHG and M RAD lines take precedence.                        |
| SSS   | atom stereo parity | 0 = not stereo, 1 = odd, 2 = even, 3 = either or unmarked stereo center                                                                                                    | [Generic]<br>Ignored when<br>read.                                                                                                    |
| hhh   | hydrogen count + 1 | 1 = H0, 2 = H1, 3 = H2, 4 = H3, 5 = H4                                                                                                    | [Query] H0 means no H atoms allowed unless explicitly drawn. Hn means atom must have n or more Hs in excess of explicit Hs.                                                |

| Field | Meaning                     | Values                                                                                                    | Notes                                                                                                    |
|-------|-----------------------------|----------------------------------------------------------------------------------------------------|----------------------------------------------------------------------------------------------------|
| bbb   | stereo care box             | 0 = ignore stereo configuration of this double bond atom 1 = stereo configuration of double bond atom must match | [Query] Double bond stereochemistry is considered during SSS only if both ends of the bond are marked with stereo care boxes. |
| vvv   | valence                     | 0 = no marking (default)<br>(1 to 14) = (1 to 14) 15 = zero valence                                              | [Generic] Shows number of bonds to this atom, including bonds to implied Hs.                                                  |
| ннн   | H0 designator               | 0 = not specified (default)<br>1 = no H atoms allowed                                                            | Redundant with hydrogen count information.                                                                                    |
| rrr   | Not used                    |                                                                                                    |                                                                                                    |
| iii   | Not used                    |                                                                                                    |                                                                                                    |
| mmm   | atom-atom mapping number    | 1 - number of atoms                                                                                              | [Reaction]                                                                                                    |
| nnn   | inversion/retention<br>flag | 0 = property not applied<br>1 = configuration is inverted,<br>2 = configuration is retained                      | [Reaction]                                                                                                    |
| eee   | exact change flag           | 0 = property not applied,<br>1 = change on atom must be exactly as shown                                         | [Reaction,<br>Query]                                                                                                    |

With CTAB version V2000, the dd and ccc fields have been superseded by the M ISO, M CHG, and M RAD lines in the properties block, described below. For compatibility, all releases since ISIS 1.0:

- Write appropriate values in both places if the values are in the old range.
- Use the atom block fields if there are no M ISO, M CHG, or M RAD lines in the properties block.

### The Bond Block

The Bond Block is made up of bond lines, one line per bond, with the following format:

111222tttsssxxxrrrccc

The values are described below.

## Meaning of values in the bond block

| Field | Meaning                | Values                                                                                                    | Notes                                                                                        |
|-------|------------------------|----------------------------------------------------------------------------------------------------|----------------------------------------------------------------------------------------------|
| 111   | first atom number      | 1 - number of atoms                                                                                                    | [Generic]                                                                                    |
| 222   | second atom number     | 1 - number of atoms                                                                                                    | [Generic]                                                                                    |
| ttt   | bond type              | 1 = Single, 2 = Double, 3 = Triple, 4 = Aromatic, 5 = Single or Double, 6 = Single or Aromatic, 7 = Double or Aromatic, 8 = Any                                                                                                    | [Query] Values 4 through 8 are for SSS queries only.                                         |
| SSS   | bond stereo            | Single bonds:  0 = not stereo, 1 = Up, 4 = Either, 6 = Down,  Double bonds:  0 = Use x-, y-, z-coords from atom block to determine cis or trans, 3 = Cis or trans (either) double bond                                               | [Generic] The wedge (pointed) end of the stereo bond is at the first atom (Field 111 above). |
| xxx   | not used               |                                                                                                    |                                                                                              |
| rrr   | bond topology          | 0 = Either, 1 = Ring, 2 = Chain                                                                                                    | [Query]<br>SSS<br>queries<br>only.                                                           |
| ссс   | reacting center status | 0 = unmarked, 1 = a center, -1 = not a center<br>Additional: 2 = no change, 4 = bond made/broken, 8 =<br>bond order changes 12 = 4+8 (both made/broken and<br>changes);<br>Also possible:5 = (4 + 1), 9 = (8 + 1), and 13 = (12 + 1) | [Reaction,<br>Query]                                                                         |

# The Atom List Block[Query]

**Note:** Current BIOVIA applications use the M ALS item in the properties block in place of the atom list block. The atom list block is retained for compatibility, but information in an M ALS item supersedes atom list block information.

Made up of atom list lines, one line per list, with the following format:

aaa kssssn 111 222 333 444 555

where:

| Field  | Meaning                                     |
|--------|---------------------------------------------|
| aaa    | = number of atom (L) where list is attached |
| k      | = T = [NOT] list, = F = normal list         |
| n      | = number of entries in list; maximum is 5   |
| 111555 | = atomic number of each atom on the list    |
| S      | = space                                     |

### The Properties Block

The Properties Block is made up of mmm lines of additional properties, where mmm is the number in the counts line described above. If a version stamp is present, mmm is ignored and the file is read until an "M END" line is encountered.

**Note:** mmm is no longer supported and is set to 999 as the default.

Most lines in the properties block are identified by a prefix of the form MXXX where two spaces separate the M and XXX. Exceptions are:

- A aaa, V aaa vvvvvv, and G aaappp, which indicate the following properties: atom alias, atom value, and group abbreviation, respectively.
- S SKPnnn which causes the next nnn lines to be ignored.

The prefix: M END terminates the properties block.

Variables in the formats can change properties but keep the same letter designation. For example, on the Charge, Radical, or Isotope lines, the "uniformity" of the vvv designates a general property identifier. On Sgroup property lines, the sss uniformity is used as an Sgroup index identifier.

All lines that are not understood by the program are ignored.

The descriptions below use the following conventions for values in field widths of 3:

```
number of entries on line; value = 1 to 15
n15
       number of entries on line; value = 1 to 8
nn8
       number of entries on line; value = 1 to 6
nn6
nn4
       number of entries on line; value = 1 to 4
       number of entries on line; value = 1 or 2
nn2
       number of entries on line; value = 1
nn1
aaa
       atom number; value = (1 to number of atoms)
```

The format for the properties included in this block are described in what follows. The format shows one entry and ellipses (. . .) indicate additional entries.

# Atom Alias [not used in current products]

| A aaa |             |
|-------|-------------|
| x     |             |
|       |             |
| aaa:  | Atom number |
| x:    | Alias text  |

#### Atom Value

| V aaa |             |
|-------|-------------|
| V     |             |
|       |             |
| aaa:  | Atom number |
| v:    | Value text  |

### **Supported Molecular Objects**

The substructure mapper in Pipeline Pilot Chemistry interprets the following values in the Atom Value property of the CTAB.

- Molecule
- Atom
- Bond
- Atomset (collection of atoms)
- Bondset (collection of bonds)
- Macromolecule (proteins, nucleic acids read from a PDB file)
- Chain
- Residue
- Reaction
- SGMapper (Subgraph mapper)
- SGMap (Subgraph map returned by the Subgraph mapper)
- MolecularUtilities

In PilotScript, only molecules, atoms, bonds, and reactions are directly supported in the Molecular API. You can create your own atom and bond sets using Bitset functions. Functionality to perform substructure mapping and other molecular utilities is provided via the RunComponent functions.

The atom values used in Pipeline Pilot Chemistry for the substructure mapper are:

- aliph/aliphatic
- arom/aromatic
- sp/sp2/sp3
- nomap
- clip/extend (for reactions)

# **Group Abbreviation [not used in current products]**

| G аааррр |             |  |
|----------|-------------|--|
| х        |             |  |
|          |             |  |
| aaa:     | Atom number |  |

| ppp: | Atom number        |
|------|--------------------|
| x:   | Abbreviation label |

Abbreviation is required for compatibility with previous versions of ISIS/Desktop, which allowed abbreviations with only one attachment. The attachment is denoted by two atom numbers, aaa and ppp. All of the atoms on the aga side of the bond formed by aga-ppp are abbreviated. The coordinates of the abbreviation are the coordinates of aaa. The text of the abbreviation is on the following line (x...).

### Charge [Generic]

| M CHGnn8 | aaa vvv                                                                                                    |
|----------|----------------------------------------------------------------------------------------------------|
| vvv:     | 15 to +15. Default of 0 = uncharged atom. When present, this property supersedes all charge and radical values in the atom block, forcing a 0 charge on all atoms not listed in an M CHG or M RAD line. |

### Radical [Generic]

M RADnn8 aaa vvv ... vvv: Default of 0 = no radical, 1 = singlet (:), 2 = doublet ( . or ^), 3 = triplet (^^). When present, this property supersedes all charge and radical values in the atom block, forcing a 0 (zero) charge and radical on all atoms not listed in an MCHG or MRAD line.

### Isotope [Generic]

M ISOnn8 aaa vvv ...

Absolute mass of the atom isotope as a positive integer. When present, this property supersedes all isotope values in the atom block. Default (no entry) means natural abundance. The difference between this absolute mass value and the natural abundance value specified in the PTABLE.DAT file must be within the range of -18 to +12.

# Ring Bond Count [Query]

M RBCnn8 aaa vvv ... Number of ring bonds allowed: default of 0 = off,  $-1 = no ring bonds (r0), <math>-2 = as drawn (r^*)$ ;  $2 = as drawn (r^*)$ (r2), 3 = (r3), 4 or more = (r4).

# Substitution Count [Query]

M SUBnn8 aaa vvv ... Number of substitutions allowed: default of 0 = off, -1 = no substitution (s0), -2 = as drawn (s\*); 1, 2, 3, 4, 5 = (s1) through (s5), 6 or more = (s6).

# **Unsaturated Count [Query]**

M UNSnn8 aaa vvv ...

vvv: At least one multiple bond: default of 0 = off, 1 = on.

## Link Atom [Query]

| M LINnn4 aaa vvv bbb ccc |                                                                                                    |
|--------------------------|----------------------------------------------------------------------------------------------------|
| vvv, bbb, ccc:           | Link atom (aaa) and its substituents, other than bbb and ccc, can be repeated 1 to vvv times, (vvv $>$ = 2). The bbb and ccc parameters can be 0 (zero) for link nodes on atoms with attachment point information. |

## **Atom List [Query]**

| M ALS aaannn e 11112222333344445555 |                                                                        |  |
|-------------------------------------|------------------------------------------------------------------------|--|
| aaa:                                | Atom number, value                                                     |  |
| nnn:                                | number of entries on line (16 maximum)                                 |  |
| e:                                  | Exclusion, value is $\top$ if a 'NOT' list, $\vdash$ if a normal list. |  |
| 1111:                               | Atom symbol of list entry in field of width 4                          |  |

**Note:** This line contains the atom symbol rather than the atom number used in the atom list block, and is independent of the Ptable. (For information about the Ptable, see BIOVIA Chemical Representation.). Any data found in this item supersedes data from the atom list block. The number of entries can exceed the fixed limit of 5 in the atom list block entry.

# **Attachment Point [Rgroup]**

| M APOnn | M APOnn2 aaa vvv                                                                                                    |  |
|---------|----------------------------------------------------------------------------------------------------|--|
| vvv:    | Indicates whether atom aaa of the Rgroup member is the first attachment point ( $vvv = 1$ ), second attachment point ( $vvv = 2$ ), both attachment points ( $vvv = 3$ ); default of $0 = no$ attachment. |  |

# **Atom Attachment Order [Rgroup]**

M AAL aaann2 111 v1v 222 v2v ...

| aaa: | Atom index of the Rgroup usage atom                |
|------|----------------------------------------------------|
| nn2: | Number of pairs of entries that follow on the line |
| 111: | Atom index of a neighbor of aaa                    |
| v1v  | Attachment order for the aaa-111 bond              |
| 222  | Atom index of a neighbor of aaa                    |
| v2v  | Attachment order for the aaa-222 bond              |

#### Notes:

v1v and v2v are either 1 or 2 for the simple doubly attached Rgroup member.

The atom neighbor value information identifies the atom neighbor index as the nth attachment. The implied ordering in V2000 molfiles is by atom index order for the neighbors of Rgroup usage atoms. If atom index order conflicts with the desired neighbor ordering at the R# atom, this appendix allows you to override to this default order.

If v1v=1 and v2v=2, this appendix is written only if 111 is greater than 222. Note, however, that the attachment values can be written in any order.

### Rgroup Label Location [Rgroup]

```
M RGPnn8 aaa rrr ...
rrr:
        Rgroup number, value from 1 to 32, labels position of Rgroup on root.
```

### Rgroup Logic, Unsatisfied Sites, Range of Occurrence [Rgroup]

M LOGnn1 rrr iii hhh ooo...

| rrr: | Rgroup number, value from 1 to 32.                                                                                                    |
|------|----------------------------------------------------------------------------------------------------|
| iii: | Number of another Rgroup which must only be satisfied if rrr is satisfied (IF rrr THEN iii).                                                                                                    |
| hhh: | RestH property of Rgroup rrr; default is $0 = off$ , $1 = on$ . If this property is applied (on), sites labeled with Rgroup rrr can only be substituted with a member of the Rgroup or with H.                                                                                                    |
| 000: | Range of Rgroup occurrence required: $n = \text{exactly } n$ , $n - m = n$ through $m$ , $n = \text{greater than } n$ , $n = \text{greater than } n$ , default (blank) is $n = \text{greater than } n$ , default (blank) is |

# Sgroup Type [Sgroup]

| M STY | M STYnn8 sss ttt                                                                                                    |  |
|-------|----------------------------------------------------------------------------------------------------|--|
| sss:  | Sgroup number                                                                                                    |  |
| ttt:  | Sgroup type: SUP = abbreviation Sgroup (formerly called superatom), MUL = multiple group, SRU = SRU type, MON = monomer, MER = Mer type, COP = copolymer, CRO = crosslink, MOD = modification, GRA = graft, COM = component, MIX = mixture, FOR = formulation, DAT = data Sgroup, ANY = any polymer, GEN = generic. |  |

**Note:** For a given Sgroup, an STY line giving its type must appear before any other line that supplies information about it. For a data Sgroup, an SDT line must describe the data field before the SCD and SED lines that contain the data (see Data Sgroup Data below). When a data Sgroup is linked to another Sgroup, the Sgroup must already have been defined.

Sgroups can be in any order on the Sgroup Type line. Brackets are drawn around Sgroups with the M SDI lines defining the coordinates.

### Sgroup Subtype [Sgroup]

```
M SSTnn8 sss ttt ...
ttt:
            Polymer Sgroup subtypes: ALT = alternating, RAN = random, BLO = block
```

### Sgroup Labels [Sgroup]

```
M SLBnn8 sss vvv ...
vvv:
            Unique Sgroup identifier
```

### **Sgroup Connectivity [Sgroup]**

```
M SCNnn8 sss ttt ...
ttt:
             HH = head-to-head, HT = head-to-tail, EU = either unknown. Left justified.
```

# **Sgroup Expansion [Sgroup]**

```
M SDS EXPn15 sss ...
sss:
            Sgroup index of expanded abbreviation Sgroups
```

### Sgroup Atom List [Sgroup]

```
M SAL sssn15 aaa ...
aaa:
            Atoms in Sgroup sss
```

# Sgroup Bond List[Sgroup]

```
M SBL sssn15 bbb ...
bbb:
         Bonds in Sgroup sss. (For data Sgroups, bbb's are the containment bonds, for all other
         Sgroup types, bbb's are crossing bonds.)
```

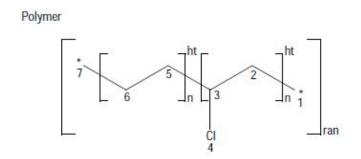

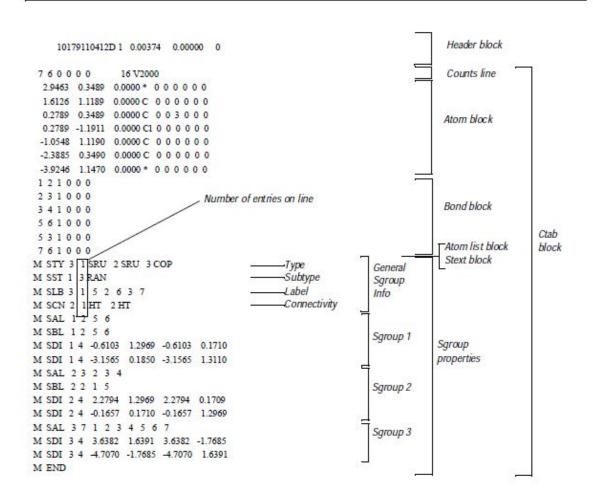

# Multiple Group Parent Atom List [Sgroup]

M SPA sssn15 aaa ... aaa: Atoms in paradigmatic repeating unit of multiple group sss

Note: To ensure that all current molfile readers consistently interpret chemical structures, multiple groups are written in their fully expanded state to the molfile. The M SPA atom list is a subset of the full atom list that is defined by the Sgroup Atom List M SAL entry.

## **Sgroup Subscript [Sgroup]**

| M SMT | SSS M                                                                                                    |
|-------|----------------------------------------------------------------------------------------------------|
| m:    | Text of subscript Sgroup sss. (For multiple groups, m is the text representation of the multiple group multiplier. For abbreviation Sgroups, m is the text of the abbreviation Sgroup label.) |

# **Sgroup Correspondence [Sgroup]**

| M CRS sssnn6 bb1 bb2 bb3                             |                                                          |  |
|------------------------------------------------------|----------------------------------------------------------|--|
| bb1, bb2: Crossing bonds that share a common bracket |                                                          |  |
| bb3:                                                 | Crossing bond in repeating unit that connect to bond bb1 |  |

### **Sgroup Display Information [Sgroup]**

M SDI sssnn4 x1 y1 x2 y2 x1,y1, x2,y2: Coordinates of bracket endpoints

### **Abbreviation Sgroup Bond and Vector Information [Sgroup]**

| M SBV sss bb1 x1 y1                                                    |                                                   |
|------------------------------------------------------------------------|---------------------------------------------------|
| bb1:                                                                   | Bond connecting to contracted abbreviation Sgroup |
| x1,y1: Vector for bond bb1 connecting to contracted abbreviation Sgrou |                                                   |

# **Data Sgroup Field Description [Sgroup]**

| M SDT sss ff | M SDT sss ffffffgghhhhhhiijjj                                                   |  |
|--------------|---------------------------------------------------------------------------------|--|
| sss:         | Index of data Sgroup.                                                           |  |
| ffffff:      | 30 character field name - no blanks, commas, or hyphens.                        |  |
| gg:          | Field type - F = formatted, N = numeric, T = text (ignored).                    |  |
| hhhhhh:      | 20-character field units or format.                                             |  |
| ii:          | IQ if data line is a query rather than Sgroup data. Blank if it is not a query. |  |
| jjj:         | Data query operator.                                                            |  |

# **Data Sgroup Display Information [Sgroup]**

M SDD sss xxxxx.xxxxyyyyy.yyyy eeefgh i jjjkkk ll m noo

| sss: | Index of data Sgroup                     |
|------|------------------------------------------|
| x,y: | Coordinates (2F10.4)                     |
| eee: | (Reserved for future use)                |
| f:   | Data display, A = attached, D = detached |

| g:   | Absolute, relative placement, A = absolute, R = relative     |
|------|--------------------------------------------------------------|
| h:   | Display units, blank = no units displayed, U = display units |
| i:   | (Reserved for future use)                                    |
| jjj: | Number of characters to display (1999 or ALL)                |
| kkk: | Number of lines to display (unused, always 1)                |
| II:  | (Reserved for future use)                                    |
| m:   | Tag character for tagged detached display (if non-blank)     |
| n:   | Data display DASP position (19). (MACCS-II only)             |
| 00:  | (Reserved for future use)                                    |

# Data Sgroup Data [Sgroup]

```
MSCD sss d...
MSED sss d...
d...:
                Line of data for data Sgroup sss (69 chars per line, columns 12-80)
```

A line of data is entered as text in 69-character substrings. Each SCD line adds 69 characters to a text buffer (starting with successive SCDs at character positions 1, 70, and 139). Following zero or more SCDs must be an SED, which can supply a final 69 characters. The SED initiates processing of the buffered line of text: trailing blanks are removed and right truncation to 200 characters is performed, numeric and formatted data are validated, and the line of data is added to data Sgroup sss. Left justification is not performed.

A data Sgroup can have more than one line of data, so more than one set of SCD and SED lines can be present for the same data Sgroup. The lines are added in the same order that they are encountered.

If 69 or fewer characters are to be entered on a line, they can be entered with a single SED not preceded by an SCD. On the other hand, a line can be entered to a maximum of 3 SCDs followed by a blank SED that terminates the line. The set of SCD and SED lines describing one line of data for a given data Sgroup must appear together, with no intervening lines for other data Sgroups' data.

# Sgroup Hierarchy Information [Sgroup]

| M SPLnn8 ccc ppp |                                                                                                    |
|------------------|----------------------------------------------------------------------------------------------------|
| ccc:             | Sgroup index of the child Sgroup                                                                                        |
| ppp:             | Sgroup index of the parent Sgroup (ccc and ppp must already be defined via an STY line prior to encountering this line) |

# Sgroup Component Numbers [Sgroup]

| M SNCnn8 sss ooo |                                                                     |
|------------------|---------------------------------------------------------------------|
| sss:             | Index of component Sgroup                                           |
| 000:             | Integer component order (1256). This limit applies only to MACCS-II |

### 3D Feature Properties [3D]

| M | \$3Dnnn |                                                                                                    |
|---|---------|----------------------------------------------------------------------------------------------------|
| M | \$3D:   | See <u>The Properties Block for 3D Features</u> for information on the properties block of a 3D molfile. These lines must all be contiguous |

### **Phantom Extra Atom**

The format for phantom extra atom information is as follows:

```
PXA aaaxxxxx.xxxxyyyyy.yyyyzzzzz.zzzz H
                                          e...
```

#### where:

| aaa: | Index of (real) atom for attachment.                                 |
|------|----------------------------------------------------------------------|
| xyz: | Coordinates for the added atom.                                      |
| н:   | Atom symbol.                                                         |
| e:   | Additional text string (for example, the abbreviation Sgroup label). |

The bond to the added phantom atom is added as a crossing bond to the outermost Sgroup that contains atom aaa. Note this appendix supplies coordinates and up to 35 characters of 'label' that can be used for the Draw abbreviation Sgroup conversion mechanism. Draw uses this appendix to register hydrogen-only abbreviation Sgroups, which are often used as abbreviation Sgroup leaving groups on the desktop, but which cannot be directly registered into Direct databases. The hydrogen-only leaving groups are converted to PXA appendices for registration, and converted back when Draw reads the structure.

The following are limitations on phantom extra atom:

- Abbreviation Sgroup nesting cases
- No bonded phantom atom-phantom atom support

# Abbreviation Sgroup Attachment Point

The format for abbreviation Sgroup attachment point is as follows:

```
M SAP sssnn6 iii ooo cc
```

#### where:

| sss: | Index of abbreviation Sgroup attachment point.                                                                                                    |
|------|----------------------------------------------------------------------------------------------------|
| nn6: | Number of iii,000,cc entries on the line (6 maximum).                                                                                                    |
| iii: | Index of the attachment point atom.                                                                                                    |
| 000: | Index of atom in sss that leaves when iii is substituted.                                                                                                    |
| cc:  | 2 character attachment identifier (for example, H or T for head/tail). No validation of any kind is performed, and '' is allowed. Draw uses the first character as the ID of the leaving group to attach if the bond between ooo and iii is deleted, and uses the second character to indicate the sequence polarity: I for left, r for right, and x for none (a crosslink). |

The bond iii-ooo is either a sequence bond, a sequence crosslink bond, or a bond to a leaving group that terminates a sequence or caps a crosslink bond. This bond might have been deleted by the user to perform a substructure search. In this case, ooo will be 0. If the leaving group attached to iii consists of only a hydrogen, the leaving group will be replaced by a Phantom Extra Atom, as previously described. In this case, iii is set equal to ooo as a signal that a hydrogen-only leaving group must be reattached to

An attachment point entry is one iii, ooo, cc triad.

Multiple M SAP lines are permitted for each abbreviation Sgroup to the maximum of the atom attachment limit. The order of the attachment entries is significant because the first iii,000,c becomes the first connection made when drawing to the collapsed abbreviation Sgroup, and so forth.

### Abbreviation Sgroup Class

The format for abbreviation Sgroup class is as follows:

```
M SCL sss d...
```

#### where:

| sss: | Index of abbreviation Sgroup                         |
|------|------------------------------------------------------|
| d:   | Text string (for example, AA,) 69 characters maximum |

### Large REGNO

The format for the regno appendix is as follows:

```
M REG r...
```

#### where:

rrr: Free format integer regno

This appendix supports overflow of the 16 regno field in the molfile header. If this appendix is present, the value of the regno in the molfile header is superceded.

# Sgroup Bracket Style

The format for the Sgroup bracket style is as follows:

```
M SBTnn8 sss ttt ...
```

#### where:

| sss: | Index of Sgroup                                                       |
|------|-----------------------------------------------------------------------|
| ttt: | Bracket display style: 0 = default, 1 = curved (parenthetic) brackets |

This appendix supports altering the display style of the Sgroup brackets.

#### **End of Block**

M END

This entry goes at the end of the properties block and is required for molfiles which contain a version stamp in the counts line.

### The Properties Block for 3D Features [3D]

For each 3D feature, the properties block includes:

- One 3D features count line
- One or more 3D features detail lines

The characters M \$3D appear at the beginning of each line describing a 3D feature. The information for 3D features starts in column 7.

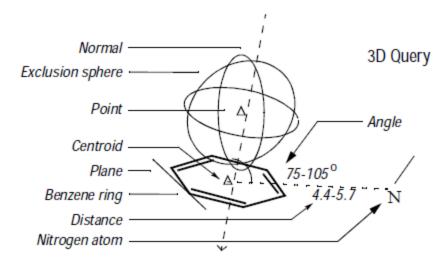

CTAB organization of a 3D query

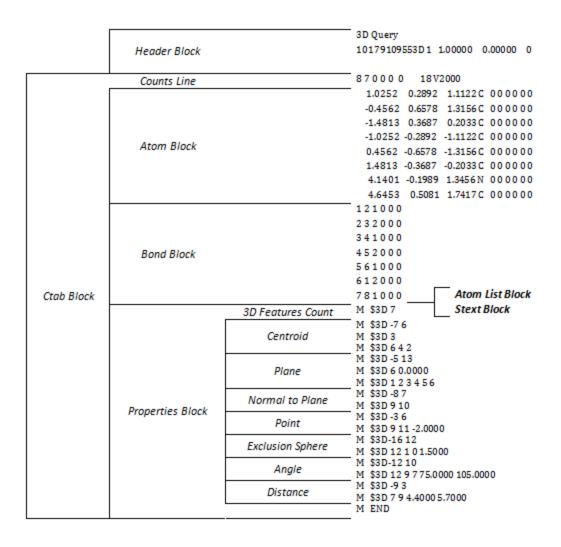

#### **3D Features Count Line**

The first line in the properties block is the 3D features count line and has the following format:

\$3Dnnn

where nnn is the number of 3D features on a model.

#### 3D Features Detail Lines

The lines following the 3D features count line describe each 3D feature on a model. Each 3D feature description consists of an identification line and one or more data lines:

- The identification line is the first line and contains the 3D feature's type identifier, color, and name.
- Each data line describes the construction of the 3D feature.

#### **Identification Line**

The 3D feature identification line has the following format:

\$3Dfffccc aaa...aaa ttt...ttt

where the variables represent:

### **Chapter 6: V2000 Connection Table [CTAB]**

| fff:    | 3D feature type                                                                                      |
|---------|----------------------------------------------------------------------------------------------------|
| ccc:    | Color number (an internal number which is terminal dependent)                                        |
| aaaaaa: | 3D feature name (up to 32 characters)                                                                |
| tttttt: | Text comments (up to 32 characters) used by BIOVIA programs (see "3D data constraints [3D, Query]" ) |

### **3D Feature Type Identifiers**

| Identifier | Meaning                                                                            |
|------------|------------------------------------------------------------------------------------|
| -1         | Point defined by two points and a distance (in Angstroms)                          |
| -2         | Point defined by two points and a percentage                                       |
| -3         | Point defined by a point, a normal line, and a distance                            |
| -4         | Line defined by two or more points (a best fit line if more than two points)       |
| -5         | Plane defined by three or more points (a best fit plane if more than three points) |
| -6         | Plane defined by a point and a line                                                |
| -7         | Centroid defined by points                                                         |
| -8         | Normal line defined by a point and a plane                                         |
| -9         | Distance defined by two points and a range (in Angstroms)                          |
| -10        | Distance defined by a point, line, and a range (in Angstroms)                      |
| -11        | Distance defined by a point, plane, and a range (in Angstroms)                     |
| -12        | Angle defined by three points and a range (in degrees)                             |
| -13        | Angle defined by two intersecting lines and a range (in degrees)                   |
| -14        | Angle defined by two intersecting planes and a range (in degrees)                  |
| -15        | Dihedral angle defined by 4 points and a range (in degrees)                        |
| -16        | Exclusion sphere defined by a point and a distance (in Angstroms)                  |
| -17        | Fixed atoms in the model                                                           |
| nnn        | A positive integer indicates atom or atom-pair data constraints                    |

### **Data Line**

The 3D feature defines the data line format. Each 3D object is treated as a pseudoatom and identified in the connection table by a number. The 3D object numbers are assigned sequentially, starting with the next number greater than the number of atoms. The data line formats for the 3D feature types are:

#### 3D feature type identifiers

```
Type Description of Data Line
      The data line for a point defined by two points and a distance (Å) has the following
-1
      format:
           M $3Diiijjiddddd.dddd
      where the variables represent:
      iii: ID number of a point
      jjj: ID number of a second point
      ddddd.dddd: Distance from first point in direction of second point (Å), 0 if not used
      The following example shows POINT_1 created from the atoms 1 and 3 with a constraint
      distance of 2Å. The first line is the identification line. The second line is the data line.
           M $3D -14 POINT_1
           M $3D132.0000
      The data line for a point defined by two points and a percentage has the format:
-2
           M $3Diiijjjddddd.ddddd
      where the variables represent:
      iii: ID number of a point
      jjj: ID number of a second point
      ddddd.dddd: Distance (fractional) relative to distance between first and second
      points, 0 if not used
      The data line for a point defined by a point, a normal line, and a distance (Å) has the
-3
      format:
           M $3Diiilllddddd.dddd
      where the variables represent:
      iii: ID number of a point
      111: ID number of a normal line
      ddddd.dddd: Distance (Å), 0 if not used
        Note: For chiral models, the distance value is signed to specify the same or opposite
       direction of the normal.
      The data lines for a best fit line defined by two or more points have the following format:
-4
           M $3Dpppttttt.ttt
             $3Diiijjj...zzz . . .
      where the variables represent:
      ppp: Number of points defining the line
      ttttt.tttt: Deviation (Å), 0 if not used.
      iii: Each iii, jjj, and zzz is the ID number jjj of an item in the model that
      defines the line
      jjj
      zzz: (to maximum of 20 items per data line)
      The following line is defined by the four points 1, 14, 15, and 19 and has a deviation of
      1.2Å. The first line is the identification line. The second and third lines are the data lines.
```

#### Type Description of Data Line

```
M $3D -42 N_TO_AROM M $3D41.2000
```

M \$3D1 14 15 19

The data lines for a plane defined by three or more points (a best fit plane if more than -5 three points) have the following format:

```
M $3Dpppttttt.ttt
M $3Diiijjj...zzz
```

where the variables represent:

ppp: Number of points defining the line ttttt.tttt: Deviation (Å), 0 if not used.

iii: Each iii, jjj, and zzz is the ID number jjj of an item in the model that defines the plane

jjj

. . .

zzz: (to maximum of 20 items per data line)

The following plane is defined by the three points 1, 5, and 14. The first line is the identification line. The second and third lines are the data lines.

- M \$3D -54 PLANE\_2
- M \$3D30.0000
- M \$3D1 5 14

The data line for a plane defined by a point and a line has the following format: -6

```
M $3Diiilll
```

where the variables represent:

iii: ID number of a point

111: ID number of a line

The following plane is defined by the point 1 and the plane 16. The first line is the identification line. The second line is the data line.

```
M $3D -63 PLANE 1
```

M \$3D1 16

#### Type Description of Data Line

The data lines of a centroid defined by points have the following format: -7

```
M $3Dppp
M$3Diiijjj...zzz ...
```

where the variables represent:

ppp: Number of points defining the centroid

iii: Each iii, jjj, and zzz is the ID number jjj of an item in the model that defines the centroid

jjj

. . .

zzz: (maximum of 20 items per data line).

The following centroid, ARO\_CENTER, is defined by 3 items: 6, 8, and 10. The first line is the identification line. The second and third lines are the data lines.

```
$3D -71 ARO_CENTER M$3D3
```

M \$3D68 10

The data line for a normal line defined by a point and a plane has the following format: -8

```
M $3Diiijjj
```

where the variables represent:

iii: ID number of a point

jjj: ID number of a plane

The following normal line, ARO\_NORMAL, is defined by the point 14 and the plane 15. The first line is the identification line. The second line is the data line.

```
M $3D -81 ARO NORMAL M$3D 14 15
```

The data line for a distance defined by two points and a range (Å) has the following -9 format:

```
M $3Diiijjjddddd.ddddzzzzz.zzz
```

where the variables represent:

iii: ID number of a point

jjj: ID number of a second point

ddddd.dddd: Minimum distance (Å)

zzzzz.zzz: Maximum distance (Å)

The following distance, L, is between items 1 and 14 and has a minimum distance of 4.9Å and a maximum distance of 6.0Å. The first line is the identification line. The second line is the data line.

```
M $3D -96 L
```

M \$3D1 144.90006.0000

The data line for a distance defined by a point, line, and a range (Å) has the format: -10

\$3Diiilllddddd.ddddzzzzz.zzzz

where the variables represent:

iii: ID number of a point

IIIID number of a line

ddddd.dddd: Minimum distance (Å)

| Туре | Description of Data Line                                                                                                    |
|------|----------------------------------------------------------------------------------------------------|
|      | zzzzz.zzz: Maximum distance (Å)                                                                                                    |
| -11  | The data line for a distance defined by a point, plane, and a range (Å) has the format:  M \$3Diiijjjddddd.ddddzzzzz.zzzz  where the variables represent: iii: ID number of a point jjj: ID number of a plane ddddd.dddd: Minimum distance (Å) zzzzz.zzz: Maximum distance (Å)                                                                                                    |
| -12  | The data line for an angle defined by three points and a range (in degrees) has the following format:  M \$3Diiijjjkkkddddd.dddzzzzz.zzzz  where the variables represent: iii: ID number of a point jjj: ID number of a second point kkk: ID number of a third point ddddd.dddd: Minimum degrees zzzzz.zzzz: Maximum degrees The following angle, THETA1, is defined by the three points: 5, 17, and 16. The minimum angle is 80° and the maximum is 105°. The first line is the identification line. The second line is the data line.  M \$3D-125 THETA1 M \$3D5 17 1680.0000105.0000 |
| -13  | The data line for an angle defined by two lines and a range (in degrees) has the following format:  M \$3D111mmmddddd.ddddzzzzz.zzzz  where the variables represent:  111: ID number of a line  mmm: ID number of a second line  ddddd.dddd: Minimum degrees  zzzzz.zzzz: Maximum degrees  THETA2 is defined by the lines 27 and 26 with maximum and minimum angles of 45° and  80°. The first line is the identification line. The second line is the data line.  M \$3D-135 THETA2  M \$3D 27 2645.000080.0000                                                                        |
| -14  | The data line for an angle defined by two planes and a range (in degrees) has the following format:  M \$3Diiijjjddddd.ddddzzzzz.zzzz  where the variables represent: iii: ID number of a plane jjj: ID numbers of a second plane ddddd.dddd: Minimum degrees                                                                                                    |

### Type Description of Data Line zzzzz.zzz: Maximum degrees The data line for a dihedral angle defined by four points and a range (in degrees) has the -15 following format: M \$3Diiijjjkkklllddddd.ddddzzzzz.zzzz where the variables represent: iii: ID number of a point jjj: ID number of a second point kkk: ID number of a third point 111: ID number of a fourth point ddddd.dddd: Minimum degrees zzzzz.zzz: Maximum degrees DIHED1 is defined by the items 7, 6, 4, and 8 with minimum and maximum angles of 45° and 80°, respectively. The first line is the identification line. The second line is the data line. M \$3D-155 DIHED1 M \$3D764845.000080.0000 The data lines for an exclusion sphere defined by a point and a distance (Å) have the -16 following format: M \$3Diiiuuuaaaddddd.dddd \$3Dbbbccc...zzz ... where the variables represent: iii: ID number of the center of the sphere uuu: 1 or 0. 1 means unconnected atoms are ignored within the exclusion sphere during a search; 0 otherwise aaa: Number of allowed atoms ddddd.dddd: Radius of sphere (Å) bbb: Each bbb, ccc, and zzz is an ID number of an allowed atom ccc zzz: (to maximum of 20 items per data line) The following exclusion sphere is centered on point 24, has a radius of 5, and allows atom 9 within the sphere. The first line is the identification line. The second and third lines are the data lines. M \$3D-167 EXCL\_SPHERE M \$3D 24015.0000 M \$3D9

```
Type Description of Data Line

The data lines of the fixed atoms have the following format:

M $3Dppp
M $3Diiijjj...zzz ...

where the variables represent:
ppp: Number of fixed points
iii: Each iii, jjj, and zzz is an ID number of a fixed atom
jjj
zzz: (to maximum of 20 items per data line)
The following examples shows 4 fixed atoms. The first line is the identification line. The second and third lines are the data lines.

M $3D-17
M $3D4
M $3D37 12 29
```

# 3D Data Constraints [3D, Query]

A positive integer is used as a type identifier to indicate an atom or atom-pair data constraint. Two lines are used to describe a data constraint.

The lines have the following format:

```
M $3Dnnncccaaa...aaabbbbbbbbbpppppppppsss...sss
M $3Diiijjjddd...ddd
```

where the variables represent:

| nnn:      | Database-field number.                                                                                                    |
|-----------|----------------------------------------------------------------------------------------------------|
| ccc:      | Color.                                                                                                    |
| aaaaaa:   | Database-field name (up to 30 characters).                                                                                     |
| bbbbbbbb: | /BOX = box-number (source of data) (up to 8 characters).                                                                       |
| ppppppppp | /DASP = $n1$ , $n2$ where $n1$ and $n2$ are digits from 1-9 (data size and position) (up to 9 characters).                     |
| ssssss:   | /DISP = 3DN (name), 3DV (value), 3DQ (query), NOT (no text). First three in any combination to maximum total of 15 characters. |
| iii:      | ID number of an atom.                                                                                                    |
| jjj:      | ID number of a second atom for atom-pair data, 0 if data is atom data.                                                         |
| dddddd:   | Data constraint (based on format from database) (up to 64 characters).                                                         |

The following example shows a numeric data constraint for the field CNDO. CHARGE on atom 12. The first line is the identification line. The second line is the data line.

```
M $3D 7 0 CNDO.CHARGE
M $3D 12 0 -0.3300 -0.1300
```

The following example shows a numeric data constraint for the field BOND. LENGTH on the atom pair 1 and 4. The first line is the identification line. The second line is the data line.

- \$3D 9 0 BOND.LENGTH
- \$3D 1 4 2.0500 1.8200

The following example shows a data constraint allowing any charge value for the field CHARGE on all the atoms. The first line is the identification line. The second line is the data line.

M \$3D 120 CHARGE M\$3D9990 @

# **Chapter 7:**

# **V2000 Molfile**

## **V2000 Molfile Overview**

A molfile consists of a header block and a connection table. The following shows a V2000 molfile for alanine corresponding to the following structure:

L-Alanine Chiral

Molfile organization illustrated using alanine

|                         | Header Block     | L-Alanine (13C)<br>10169115362D 1 0.00366 0.00000 0                                                                                                |
|-------------------------|------------------|----------------------------------------------------------------------------------------------------|
|                         | Counts Line      | 6 5 0 0 1 0 3 V2000                                                                                                    |
| Connection Table (Ctab) | Atom Block       | -0.6622 0.5342 0.0000 C 0 0 2 0 0 0 0.6622 -0.3000 0.0000 C 0 0 0 0 0 0 0 -0.7207 2.0817 0.0000 C 1 0 0 0 0 0 -1.8622 -0.3695 0.0000 N 0 3 0 0 0 0 |
|                         |                  | 0.6220 -1.8037 0.0000 0 0 0 0 0 0 0 0 0 1.9464 0.4244 0.0000 0 0 5 0 0 0 0                                                                         |
|                         | Bond Block       | 1 2 1 0 0 0<br>1 3 1 1 0 0<br>1 4 1 0 0 0<br>2 5 2 0 0 0<br>2 6 1 0 0 0                                                                            |
|                         | Properties Block | M CHG 2 4 1 6 -1<br>M ISO 1 3 13<br>M END                                                                                                    |

The format for a molfile is:

| Header Block: | Identifies the molfile: molecule name, user's name, program, date, and other miscellaneous information and comments |
|---------------|----------------------------------------------------------------------------------------------------|
| CTAB Block:   | Connection table                                                                                                    |

# **Header Block for V2000 Molfile**

| Line 1: | Molecule name. This line is unformatted, but like all other lines in a molfile cannot extend beyond column 80. If no name is available, a blank line must be present. <b>Caution:</b> This line must not contain any of the reserved tags that identify any of the other CTAB file types such as \$MDL (RGfile), \$\$\$\$ (SDfile record separator), \$RXN (rxnfile), or \$RDFILE (RDfile headers).                                                                                                    |
|---------|----------------------------------------------------------------------------------------------------|
| Line 2: | This line has the format:  IIPPPPPPPMMDDYYHHmmddSSsssssssssseEEEEEEEEERRRRR A2 <a8><a10>A2I2<f10.5-><f12.5>&lt;-I6-&gt; )  User's first and last initials (1), program name (P), date/time (M/D/Y, H:m), dimensional codes (d), scaling factors (S, s), energy (E) if modeling program input, internal registry number (R) if input through MDL form. A blank line can be substituted for line 2.  If the internal registry number is more than 6 digits long, it is stored in an M REG line. See Large REGNO on page 57.</f12.5></f10.5-></a10></a8> |
| Line 3: | A line for comments. If no comment is entered, a blank line must be present.                                                                                                    |

# **Chapter 8:**

# V2000Rxnfile

## **V2000 Rxnfile Overview**

Rxnfiles contain structural data for the reactants and products of a reaction. See the example <u>V2000</u> Rxnfile for the Acylation of Benzene on page 72.

The format is:

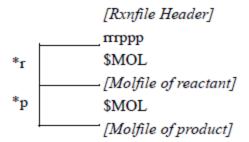

#### where:

- **\*r** is repeated for each reactant
- \*p is repeated for each product

## **Header Block**

| Line<br>1: | \$RXN in the first position on this line identifies the file as a reaction file.                                                                                                    |
|------------|----------------------------------------------------------------------------------------------------|
| Line<br>2: | A line for the reaction name. If no name is available, a blank line must be present.                                                                                                    |
| Line<br>3: | User's initials (I), program name and version (P), date/time $(M/D/Y, H:m)$ , and reaction registry number (R). This line has the format:                                                             |
|            | IIIIIIPPPPPPPPMMDDYYYYHHmmRRRRRRR <-A6-> <a9><a12>&lt;-I7-&gt; )</a12></a9>                                                                                                    |
|            | A blank line can be substituted for line 3. If the internal registry number is more than 7 digits long, it is stored in an "M REG" line. See <a href="Large REGNO">Large REGNO</a> on page 57.        |
|            | <b>Note:</b> In rxnfiles produced by earlier product versions, the year occupied two digits instead of four. There are corresponding minor changes in the adjacent fields. The format of the line is: |
|            | A line for comments. If no comment is entered, a blank line must be present.                                                                                                    |

# **Reactants/Products**

A line identifying the number of reactants and products, in that order. The format is:

#### rrrppp

## where the variables represent:

| rrr | Number of reactants |
|-----|---------------------|
| ppp | Number of products  |

## **Molfile Blocks**

A series of blocks, each starting with \$MOL as a delimiter, giving the molfile for each reactant and product in turn. The molfile blocks are always in the same order as the molecules in the reaction; reactants first and products second.

The rxnfile in V2000 Rxnfile for the Acylation of Benzene corresponds to the following reaction which includes atom-atom mapping:

# **V2000** Rxnfile for the Acylation of Benzene

|                          | \$RXN                                                                                                    |
|--------------------------|----------------------------------------------------------------------------------------------------|
| Header Block             | 1017911041 7439                                                                                                    |
| #Reactants & #Products   | - 21                                                                                                    |
| Molfile delimeter        | \$MOL                                                                                                    |
|                          | REACCS8110179110412D 1 0.00380 0.00000 315                                                                                                    |
| Molfile for 1st reactant | 4 3 0 0 0 01 V2000 0.3929 -0.2577 0.0000 C 0 0 0 0 0 0 0 0 1 0 0 -1.0590 -0.7710 0.0000 C 0 0 0 0 0 0 0 0 0 2 0 0 0.3929 1.2823 0.0000 C 0 0 0 0 0 0 0 0 0 3 0 0 1.6503 -1.1468 0.0000 Cl 0 0 0 0 0 0 0 0 0 0 0 1 2 1 0 0 0 2 1 3 2 0 0 0 2 1 4 1 0 0 0 4 M END                                                                                                    |
| Molfile delimeter        | \$MOL                                                                                                    |
|                          | 10179110412D 1 0.00371 0.00000 8                                                                                                    |
| Molfile for 2nd reactant | 6 6 0 0 0 01 V2000  1.3335    -0.7689    0.0000 C 0 0 0 0 0 0 0 0 5 0 0 1.3335    0.7689    0.0000 C 0 0 0 0 0 0 0 0 0 0 6 0 0 0 0 0 0                                                                                                    |
| Molfile delimeter        | \$MOL                                                                                                    |
|                          | - 10179110412D 1 0.00374 0.00000 255                                                                                                    |
| Molfile for product      | 9 9 0 0 0 01 V2000 -0.5311 -0.1384 0.0000 C 0 0 0 0 0 0 0 0 0 5 0 0 -1.8626 0.6321 0.0000 C 0 0 0 0 0 0 0 0 0 0 6 0 0 -0.5311 -1.6943 0.0000 C 0 0 0 0 0 0 0 0 0 0 7 0 0 0.8191 0.6284 0.0000 C 0 0 0 0 0 0 0 0 0 1 0 0 -3.2278 -0.1346 0.0000 C 0 0 0 0 0 0 0 0 0 0 1 0 0 -1.8813 -2.4723 0.0000 C 0 0 0 0 0 0 0 0 0 0 0 0 0 0 0 2.1282 -0.1085 0.0000 C 0 0 0 0 0 0 0 0 0 0 0 0 0 0 0.8191 2.2292 0.0000 C 0 0 0 0 0 0 0 0 0 0 0 0 0 0 0.8191 2.2292 0.0000 C 0 0 0 0 0 0 0 0 0 0 0 0 0 0 0.8191 2.2292 0.0000 C 0 0 0 0 0 0 0 0 0 0 0 0 0 0 0.3278 -1.6831 0.0000 C 0 0 0 0 0 0 0 0 0 0 0 0 0 0 0.3278 -1.6831 0.0000 C 0 0 0 0 0 0 0 0 0 0 0 0 0 0 0.3278 -1.6831 0.0000 C 0 0 0 0 0 0 0 0 0 0 0 0 0 0.3278 -1.6831 0.0000 C 0 0 0 0 0 0 0 0 0 0 0 0 0 0 0.3278 -1.6831 0.0000 C 0 0 0 0 0 0 0 0 0 0 0 0 0 0 0 |

# **Chapter 9:**

# V2000 RGfiles (Rgroup file)

## **RGfile Overview**

The format of an RGfile (Rgroup file) is shown below. Lines beginning with \$ define the overall structure of the Rgroup query. The molfile header block is embedded in the Rgroup header block.

In addition to the primary connection table (CTAB block) for the root structure, a CTAB block defines each member (\*m) within each Rgroup (\*r).

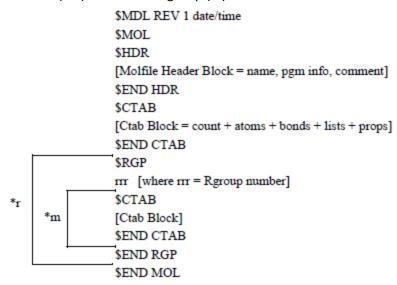

#### where:

- \*r (Rgroup) is repeated (limit of 32 Rgroups).
- \*m (member) is repeated.

The Example of an RGfile on page 74 corresponds to the following Rgroup query:

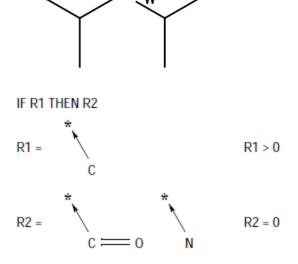

## **Example of an RGfile**

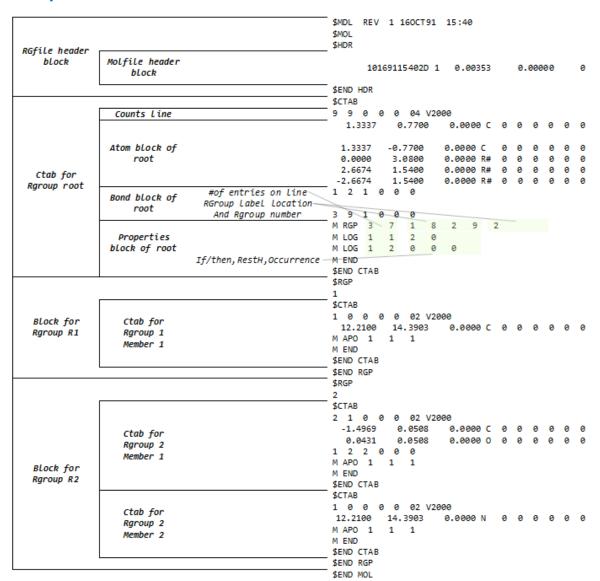

# Chapter 10:

# SDfiles (multiple structures and optional data)

An SDfile (structure-data file) contains the structural information and associated data items for one or more compounds, which can be V3000, V2000, or a combination of both.

The format is:

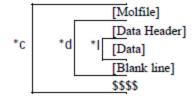

#### where:

- \*1 is repeated for each line of data
- \*d is repeated for each data item
- \*c is repeated for each compound

A [Molfile] block has the molfile format.

A [Data Header] (one line) precedes each item of data, starts with a greater than (>) sign, and contains at least one of the following:

- The field name enclosed in angle brackets. For example: <melting\_point>
- The field number, DTn, where n represents the number assigned to the field in a MACCS-II database

**Note:** The > sign is a reserved character. A field name cannot contain hyphen (-), period (.), less than (<), greater than (>), equal sign (=), percent sign (%) or blank space (). Field names must begin with an alpha character and can contain alpha and numeric characters after that, including underscore.

Optional information for the data header includes:

- The compound's external and internal registry numbers. External registry numbers must be enclosed in parentheses.
- Any combination of information

The following are examples of valid data headers:

- > <MELTING POINT>
- > 55(MD-08974)<BOILING\_POINT>DT12
- > DT1255
- > (MD-0894) < BOILING\_POINT > FROM ARCHIVES

# **Example of an SDfile**

|                                | Header block        |                                   | 1,2 CYCLO-C6 DI-COOH TRANS,L<br>06039016292D 1 0.00339 0.00000 25                                                                                                    |
|--------------------------------|---------------------|-----------------------------------|----------------------------------------------------------------------------------------------------|
| MoLfile                        | Connection<br>tabLe |                                   | 12 12 0 0 1 01 V2000<br>-0.0238 -0.7702 0.0000 C 0 0 1 0 0 0<br><br>2.6974 0.7634 0.0000 O 0 0 0 0 0 0<br>1 2 1 0 0 0<br><br>7 10 1 0 0 0<br>M END                                                                                        |
| Compound                       | Data item           | Data header<br>Data<br>Blank Line | > 25 <melting_point><br/>179.0 - 183.0</melting_point>                                                                                                    |
| Non-structural<br>data         | Data items          |                                   | >25 <description> PW(W)  &gt;25 <alternate_names> 1,2 CYCLOHEXANE-DICARBOXYLIC ACID TRANS,L HEXAHYDROPHTHALIC ACID TRANS,L  &gt; 25 <date> 01-10-1980  &gt; 25 <crc_number> C-0710Dat</crc_number></date></alternate_names></description> |
|                                | Delimiter           |                                   | \$\$\$\$                                                                                                    |
|                                | Header Block        |                                   | 2-METHYL FURAN<br>MACCS-II06039016302D 1 0.00186 0.00000 29                                                                                                    |
| Molfile                        | Connection<br>TabLe |                                   | 6 6 0 0 0 01 V2000<br>0.5343 0.3006 0.0000 C 0 0 0 0 0 0<br>-2.0038 0.2857 0.0000 C 0 0 0 0 0 0<br>1 2 2 0 0 0<br><br>5 6 2 0 0 0<br>M END                                                                                                |
| Compound  Non- structural Data | Data items          | Data header<br>Data<br>Blank Line | > 29                                                                                                    |
|                                | Delimiter           |                                   | \$\$\$\$                                                                                                    |

A [Data] value can extend over multiple lines containing up to 200 characters each. A blank line terminates each data item.

A line beginning with four dollar signs (\$\$\$\$) terminates each complete data block describing a compound.

A datfile (data file) is effectively an SDfile with no [Molfile] descriptions or \$\$\$\$ delimiters. The [Data Header] in a datfile must include either an external or internal registry number in addition to a field name or number.

## Notes about using blank lines:

- Only one blank line should terminate a data item.
- There should only be one blank line between the last data item and the \$\$\$\$ delimiter line.
- If the SDfile only contains structures, there can be no blank line between the last "M END" and the \$\$\$\$ delimiter line.

# **Chapter 11:**

# **RDfiles**

## **RDfile Overview**

An RDfile (reaction-data file) consists of a set of editable "records.", which can be which can be V3000, V2000, or a combination of both.

Each record defines a molecule or reaction, and its associated data.

See Example of a reaction RDfile on page 80.

The format for an RDfile is:

```
[RDfile Header]

[Molecule or Reaction Identifier]

*r *d [Data-field Identifier]

[Data]
```

#### where:

- \*d is repeated for each data item
- \*r is repeated for each reaction or molecule

Each logical line in an RDfile starts with a keyword in column 1 of a physical line. One or more blanks separate the first argument (if any) from the keyword. The blanks are ignored when the line is read. After the first argument, blanks are significant.

An argument longer than 80 characters breaks at column 80 and continues in column 1 of the next line. (The argument can continue on additional lines up to the physical limits on text length imposed by the database.)

**Note:** For data lines, a line break between portions of text items is interpreted as a newline character in the text unless column 81 contains a + mark.

The RDfile must not contain any blank lines except as part of embedded molfiles, rxnfiles, or data. An identifier separates records.

## **RDfile Header**

| Line 1: | \$RDFILE 1: The [RDfile Header] must occur at the beginning of the physical file and identifies the file as an RDfile. The version stamp "1" is intended for future expansion of the format. |
|---------|----------------------------------------------------------------------------------------------------|
| Line 2: | \$DATM: Date/time (M/D/Y, c) stamp. This line is treated as a comment and ignored when the program is read.                                                                                  |

## **Molecule and Reaction Identifiers**

A [Molecule or Reaction Identifier] defines the start of each complete record in an RDfile. The form of a molecue identifier must be one of the following:

```
$MFMT [$MIREG internal-regno embedded molfile
$MFMT [$MEREG external-regno]] embedded molfile
```

```
$MIREG internal-regno
$MEREG external-regno
```

#### where:

- \$MFMT defines a molecule by specifying its connection table as a molfile
- \$MIREG internal-regno is the internal registry number (sequence number in the database) of the molecule
- \$MEREG external-regno is the external registry number of the molecule (any uniquely identifying character string known to the database, for example, CAS number)
- Square brackets ([]) enclose optional parameters
- An embedded molfile follows immediately after the \$MFMT line

The forms of a reaction identifier closely parallel that of a molecule:

```
$RFMT [$RIREG internal-regno] embedded rxnfile
$RFMT [$REREG external-regno] embedded rxnfile
$RIREG internal-regno
$REREG external-regno
```

#### where:

- \$RFMT defines a reaction by specifying its description as a rxnfile
- \$RIREG internal-regno is the internal registry number (sequence number in the database) of the reaction
- \$REREG external-regno is the external registry number of the reaction (any uniquely identifying character string known to the database)
- Square brackets ([]) enclose optional parameters
- An embedded rxnfile follows immediately after the \$RFMT line

Note: Host and Isentris allow a reaction or molecule to be identified by internal or external regno but not both types of regno.

## **Data-field Identifier**

The [Data-field Identifier] specifies the name of a data field in the database. The format is:

```
$DTYPE field name
```

## **Data**

Data associated with a field follows the field name on the next line and has the form:

```
$DATUM datum
```

The format of datum depends upon the data type of the field as defined in the database. For example: integer, real number, real range, text, molecule regno.

For fields whose data type is "molecule regno," the datum must specify a molecule and, with the exception noted below, use one of the formats defined above for a molecular identifier. For example:

```
$DATUM $MFMT embedded molfile
$DATUM $MEREG external-regno
$DATUM $MIREG internal-regno
```

In addition, the following special format is accepted:

## \$DATUM molecule-identifier

Here, molecule-identifier acts in the same way as external-regno in that it can be any text string known to the database that uniquely identifies a molecule. (It is usually associated with a data field different from the external-regno.)

## **Example of a reaction RDfile**

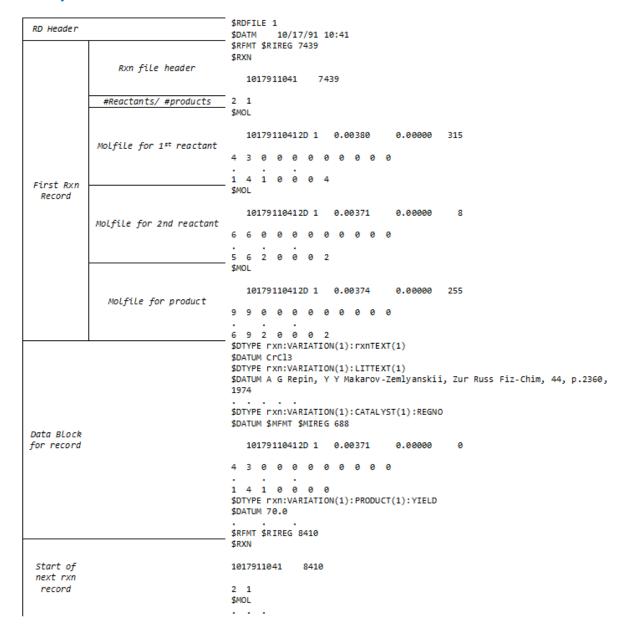

# Chapter 12:

# **XDfiles**

## Overview

An XDfile (XML-data file) uses a standard set of XML elements that represent records of data.

The XDfile format also provides:

- Metadata or information about the origin of the data. Unlike the other CTfile formats such as the SDfile or RDfile, the XDfile enables the consumer of the data to correctly interpret it.
- The ability to handle generalized data models, such as multiple structures and nonstructure fields per record, multiple reactions per record, multiline data, and binary data. None of the other CTfile formats such as SDFiles or RDFiles have this ability.
- Very few restrictions on data formatting within the actual content. Data formatting is based on XML, which does not have restrictions on line length or blank lines. See Data Formatting on page 81.
- Fast and easy parsing by using any XML parser. The XML data can be validated by using a DTD (Document Type Definition) or an XML schema that defines primitive rules which the data must follow.

Note: Due to limitations in the capabilities of DTDs and XML schemas, an XDfile that is validated by the DTD and XML schema is not guaranteed to be correct. For example, it is possible to create a record with duplicate field values. The DTD and XML schema only provide a low level of validation. Applications which process XDfiles must provide high level checks on the consistency of the data.

Flexibility in creating application-specific XML tags. Note, however, that it is the responsibility of the client application to interpret these custom tags.

Note: Although it is possible to convert SDfiles and RDfiles to XDfiles, there are risks involved in converting an XDfile to the original format. The backward conversion will lose the metadata which is not supported in the other CTfile formats.

#### See also

Hierarchy of Elements on page 83

Alphabetical List of Elements on page 83

Basic Chemistry Guide: Pipeline Pilot Chemistry Collection, chapters on Readers and Writers

## **Data Formatting**

XML puts little or no restrictions on data formatting within the actual content. Data that is sensitive to white space, molfiles and rxnfiles in particular, must be enclosed in a CDATA section. You must set the xml:space attribute to preserve. The following example is a Field element that contains a molfile:

```
<Field name="Mol" xml:space="preserve"><![CDATA[</pre>
 SciTegic09161914072D
 1 0 0 0 0 0 0 0 0 0999 V2000
                    0.0000 c 0 0 0 0 0 0 0 0 0 0 0
  -2.1000
          -0.1208
M END
]]></Field>
```

For data outside a CDATA section, certain characters must be escaped as described in the following table:

| Character | Representation |
|-----------|----------------|
| <         | <              |
| >         | >              |
| 11        | "              |
| 1         | '              |
| &         | &              |

For example, mp < 100 becomes mp & lt; 100.

## **XML Processing Instructions**

The XDfile uses the following instructions as XML file headers.

#### XML Declaration

The first line in the XDfile specifies the XML version and the character encoding used in the document. The following example shows that the XDfile conforms to the 1.0 specification of XML and uses the UTF-8 Unicode character set.

```
<?xml version="1.0" encoding="UTF-8"?>
```

#### Java-Locale

The second line in the XDfile specifies the java-locale processing instruction:

```
<?java-locale value="en_US"?>
```

The value consists of the ISO language and country codes. The language code is a lower-case, two-letter code defined by ISO-639; the country code is an upper-case, two-letter code defined by ISO-3166. Applications can read this processing instruction using an XML parser.

The

The following example shows how to get the locale value using a parser called XMLPullParser:

```
try {
    // XMLPullParser is a sample XML parser.
    XMLPullParser node = new XMLPullParser();
    // myexport_data.xml is an ouput XDfile from Core Interface.
    if (node.createXMLParse("c:\\home\\myexport_data.xml")) {
        int jj = node._xmlReader.next();
        jj = node._xmlReader.next();
        if (jj ==
        javax.xml.stream.XMLStreamReader.PROCESSING_INSTRUCTION) {
            // This returns "java-locale"
            String target = node._xmlReader.getPITarget();
            // This returns " value=\"en_US\""
            String data = node._xmlReader.getPIData();
        }
    }
} catch (Exception e) {
```

```
System.out.println("Got an exception -- " + e.getMessage());
}
```

## **Hierarchy of Elements**

The following shows the hierarchy of elements within an XDfile. The attributes of the elements are not shown in order to more clearly show the structure of the XML:

```
<XDfile>
   <Dataset>
      <Source>
         <DataSource/>
         <ProgramSource/>
         <CreatorName/>
         <CreateDate/>
         <CreateTime/>
         <Description/>
         <Copyright/>
      </source>
      <Metadata>
         <FieldDef/>
         <ParentDef>
            <FieldDef/>
         </ParentDef>
      </Metadata>
      <Data>
         <Record>
            <Field>
            </Field>
            <Parent>
               <Record>
                  <Field>
                   </Field>
               </Record>
            </Parent>
         </Record>
      </Data>
   </Dataset>
</XDfile>
```

# **Alphabetical List of Elements**

| Element           | Parent  | Description                       |
|-------------------|---------|-----------------------------------|
| Copyright         | Source  | A copyright for the attached data |
| <u>CreateDate</u> | Source  | The date the data was created     |
| <u>CreateTime</u> | Source  | The time the data was created     |
| CreatorName       | Source  | The person who created the data   |
| <u>Data</u>       | Dataset | Contains records of data          |

| Element              | Parent                | Description                                       |
|----------------------|-----------------------|---------------------------------------------------|
| <u>Dataset</u>       | XDfile                | Contains a collection of data                     |
| <u>DataSource</u>    | Source                | The source of the data                            |
| Description          | Source                | A description or comment about the data           |
| <u>Field</u>         | Record                | The value of a field in a record                  |
| <u>FieldDef</u>      | Metadata<br>ParentDef | The definition of a field in a record             |
| XDfile               |                       | The root element                                  |
| Metadata             | Dataset               | Contains definitions of fields in the data        |
| <u>Parent</u>        | Record                | Contains subrecords of data                       |
| <u>ParentDef</u>     | Metadata              | The definition of a parent field in the data      |
| <u>ProgramSource</u> | Source                | The program that created the data                 |
| Record               | Data<br>Parent        | The unit of data; contains a set of field values  |
| Source               | Dataset               | Contains information about the source of the data |

# Copyright

A copyright notice for the data.

See also <u>Alphabetical List of Elements</u> on page 83.

## **Attributes**

None

## **Parent Element**

Source on page 96

## **Child Elements**

None

## **Example**

<Copyright>Copyright 2003 by Acme Corporation </Copyright>

## CreateDate

The date the actual data was created.

See also Alphabetical List of Elements on page 83.

## **Attributes**

The data type of all attributes is CDATA.

| Attribute | Required | Description                                                                                                    |
|-----------|----------|----------------------------------------------------------------------------------------------------|
| dateOrder | No       | The format for the date in <createdate>. The separator character is specified as part of the format. The valid formats are:  M-D-Y D-M-Y Y-M-D Y-D-M The default format is M-D-Y</createdate> |

## **Parent Element**

Source on page 96

## **Child Elements**

None

## **Example**

<CreateDate dateOrder="M/D/Y">7/22/99</CreateDate>

## CreateTime

The time the actual data was created.

See also Alphabetical List of Elements on page 83.

## **Attributes**

The data type of all attributes is CDATA.

| Attribute  | Required | Description                                                                                   |
|------------|----------|-----------------------------------------------------------------------------------------------|
| timeFormat | No       | The format for time in < CreateTime >. The valid formats are: 24 12 The default format is 24. |

## **Parent Element**

Source on page 96

## **Child Elements**

None

## **Example**

<CreateTime>24:15</createTime>

## CreatorName

The name of the person who created the data.

See also Alphabetical List of Elements on page 83.

## **Attributes**

None

#### **Parent Element**

Source on page 96

#### **Child Elements**

None

## Example

<CreatorName>John Doe</CreatorName>

## Data

Contains a collection of Record child elements that contain the actual data. Each Record element contains a collection of Parent and Field elements whose hierarchical structure must match the hierarchy in the Metadata element. The Data element can be empty if there is no data or only the metadata is to be transferred.

See also Alphabetical List of Elements on page 83.

#### **Attributes**

The data type of all attributes is CDATA.

| Attribute    | Required | Description                                         |
|--------------|----------|-----------------------------------------------------|
| totalRecords | No       | The total number of root-level records in the data. |

#### Parent Element

Dataset on page 87

#### **Child Elements**

| Element | Required | Description      |
|---------|----------|------------------|
| Record  | Yes      | A record of data |

## Example

```
<Data totalRecords="2">
   <Record>
      <Field name="Molstructure" xml:space="preserve">
        <![CDATA[7YALEn$Ak1$QPbas35quasdfsdf38...]]></field>
     <Field name="Reaction Vessel ID">SAR6077R-01A02</field>
     <Field name="Library ID">SAR6077R</field>
     <Field name="Tag Id">yes</field>
      <Parent name="XYZ Test Results" totalRecords="2">
            <Field name="Dose">1.0</field>
            <Field name="Response">99.0</field>
         </Record>
         <Record>
            <Field name="Dose">2.0</field>
            <Field name="Response">999.0</field>
         </Record>
     </Parent>
```

```
</Record>
   <Record>
     <Field name="Molstructure" xml:space="preserve">
        <![CDATA[7YALEn$Ak1$QPbas35quasdfsdf38...]]></field>
      <Field name="Reaction Vessel ID">SAR6077R-01A03</field>
     <Field name="Library ID">SAR6077R</field>
      <Field name="Tag Id">no</Field>
   </Record>
</Data>
```

## **Dataset**

Dataset is a self-contained, single collection of data.

#### **Attributes**

The data type of all attributes is CDATA.

| Attribute | Required                  | Description                                                                                                    |
|-----------|---------------------------|----------------------------------------------------------------------------------------------------|
| name      | Yes, if multiple datasets | The name of the dataset. If <u>XDfile</u> contains only one dataset, name is optional. If XDfile contains multiple datasets, name is required in order to identify each dataset. |

## **Parent Element**

#### **XDfile**

#### **Child Elements**

| Element     | Required | Description                                 |
|-------------|----------|---------------------------------------------|
| Source      | No       | Describes the source of the data            |
| Metadata    | No       | Describes the individual fields in the data |
| <u>Data</u> | Yes      | The actual data                             |

## Example

```
<Dataset>
   <Metadata>
      <FieldDef name="CTAB" type="Structure" molFormat="Chime"/>
      <FieldDef name="Regno" type="Integer" isPrimaryKey="true"/>
      <FieldDef name="Molname" type="FixedText"/>
      <FieldDef name="Date" type="Date"/>
      <FieldDef name="DoubleValue" type="Double"/>
   </Metadata>
   <Data totalRecords="1">
      <Record>
         <Field name="CTAB">40Aieg6Mprlczdb^fg37Ji0h</field>
         <Field name="Regno">1</field>
         <Field name="Molname">Test Structure</field>
         <Field name="Date">05/10/2002</field>
      </Record>
   </Data>
</Dataset>
```

#### See also

Hierarchy of Elements

Alphabetical List of Elements

## **DataSource**

The source of the data.

See also Alphabetical List of Elements on page 83.

#### **Attributes**

None

#### **Parent Element**

Source

## **Child Elements**

None

## Example

<DataSource>ACD99.1 Hview

## Description

A description or comment about the data.

See also Alphabetical List of Elements on page 83.

#### **Attributes**

None

#### **Parent Element**

Source on page 96

#### Child Elements

None

## **Example**

<Description>This is test data.

## **Field**

Contains data for a single field in a record. Note that the molFormat, molVersion, and rxnFormat attributes can be used on individual Field elements to override the format specified in the Metadata element.

See also Alphabetical List of Elements on page 83.

## **Attributes**

The data type of all attributes is CDATA.

| Attribute  | Required | Description                                                                                                    |
|------------|----------|----------------------------------------------------------------------------------------------------|
| name       | Yes      | The name of the parent field.                                                                                                    |
| molFormat  | No       | The format for the structure, if the field contains structures. This value overrides the molFormat specified in the Metadata element. The valid values are:  Molfile Chime Smiles The default value is Molfile.                                            |
| rxnFormat  | No       | The format for the reaction, if the field contains reactions. This value overrides the rxnFormat specified in the Metadata element. The valid values are: Rxnfile Chime The default value is Rxnfile.                                                      |
| molVersion | No       | The version of the data format. molversion is currently only applicable to structures. The absence of this attribute implies a pre-V2000 molfile. This value overrides the molversion specified in the Metadata element. The valid values are: V2000 V3000 |

## **Parent Element**

Record on page 95

## **Child Elements**

None

## **Example**

<Field name="Dose">1.0</field>

## **FieldDef**

Contains information about a single field within the data.

See also Alphabetical List of Elements on page 83.

## **Attributes**

The data type of all attributes is CDATA.

| Attribute | Required | Description                                                                                                    |
|-----------|----------|----------------------------------------------------------------------------------------------------|
| name      | Yes      | The name of the parent field. This is a simple name because the context of the field in the hierarchy is implied by the XML structure.                                    |
| type      | Yes      | The type of data in the field. Applications can define their own type, but it will be the responsibility of client applications to interpret these. The valid values are: |

| Attribute        | Required | Description                                                                                                    |
|------------------|----------|----------------------------------------------------------------------------------------------------|
|                  |          | Reaction Structure Integer Double FixedText VariableText Date Time DateTime Binary                                                                                                    |
| isKey            | No       | true if the field is a key. The valid values are true or false. The default value is false.                                                                                                    |
| isPrimaryKey     | No       | true if the field is a primary key. The valid values are true or false. The default value is false.                                                                                                    |
| nativeName       | No       | The name of the field specific to the source from which it is derived. For example, a native name for an Oracle database is schema.table.colum.                                                           |
| encoding         | No       | The encoding set used by the data. Sample values are: binhex rot64                                                                                                    |
| charset          | No       | The character set used by the text. A sample value is ISO-8859-1.                                                                                                    |
| decimalSeparator | No       | The decimal separator used for floating point numbers. The valid values are: Period. Comma The default value is Period .                                                                                  |
| maxLength        | No       | The maximum length of the data in this field. For binary fields in a relational data source (such as CLOB and BLOB fields), the maximum length varies depending on the version of the Oracle JDBC driver. |
| molFormat        | No       | The format for the structure, if the field contains structures. The valid values are: Molfile Chime Smiles The default value is Molfile.                                                                  |
| rxnFormat        | No       | The format for the reaction, if the field contains reactions. The valid values are: Rxnfile Chime The default value is Rxnfile.                                                                           |

| Attribute    | Required | Description                                                                                                    |
|--------------|----------|----------------------------------------------------------------------------------------------------|
| molVersion   | No       | The version of the data format. molversion is currently only applicable to structures. The absence of this attribute implies a pre-<br>V2000 molfile. The valid values are:<br>V2000<br>V3000                                         |
| dateOrder    | No       | The order and format of a date field. The value specifies the separator character. Dates must be specified using numbers only; do not use month names. The valid orders are:  M-D-Y  D-M-Y  Y-M-D  Y-D-M  The default value is M-D-Y. |
| timeOrder    | No       | The order of a date field. The value specifies the separator character. The valid orders are: h:m m:h The default value is h:m.                                                                                                    |
| timeFormat   | No       | The format of a time field. The valid values are: 24 12 The default value is 24.                                                                                                    |
| precision    | No       | The precision for a real number field. This is the total number of digits.                                                                                                    |
| scale        | No       | The scale for a real number field. This is the number of digits to the right of the decimal point.                                                                                                    |
| nullsAllowed | No       | true if the field can contain nulls. The valid values are true or false The default value is false.                                                                                                    |
| isIndexed    | No       | true if the field is indexed. The valid values are true or false The default value is false.                                                                                                    |
| isHidden     | No       | true if the field is hidden. The valid values are true or false The default value is false.                                                                                                    |
| units        | No       | The units of measurement associated with the field.                                                                                                    |
| javaFormat   | No       | The Java format to use when the field value is parsed. This is the Java output format used by the NumberFormat or DateFormat class.                                                                                                   |

## **Parent Element**

Metadata on page 95 ParentDef on page 92

## **Child Elements**

None

## Example

```
<FieldDef name="Molstructure"
type="Structure"
molFormat="Chime"/>
<FieldDef name="Reaction Vessel ID"</pre>
type="FixedText"
maxLength="15" />
```

#### **Parent**

Contains child records of data. A Parent can contain other Parent elements, thus, creating a subhierarchy of data.

#### **Attributes**

The data type of all attributes is CDATA.

| Attribute    | Required | Description                                         |
|--------------|----------|-----------------------------------------------------|
| name         | Yes      | The name of the field.                              |
| totalRecords | No       | The total number of root-level records in the data. |

#### **Parent Element**

Record

#### **Child Elements**

| Element | Required | Description      |
|---------|----------|------------------|
| Record  | Yes      | A record of data |

## Example

```
<Parent name="XYZ Test Results" ID="100">
  <Record>
     <Field name="Dose">1.0</field>
      <Field name="Response">99.0</field>
  </Record>
  <Record>
      <Field name="Dose">2.0</field>
      <Field name="Response">999.0</Field>
   </Record>
</Parent>
```

#### See also

Hierarchy of Elements Alphabetical List of Elements

## **ParentDef**

Contains information about a single parent field within the data.

Do not create unnecessary parent fields at the root. Parent fields should only be used when there is an actual hierarchical structure to the data. For example, an SDFile would not have ParentDef elements, but would only have multiple FieldDef elements directly under the Metadata element. The actual data in the SDFile follows this format by having multiple Record elements directly under the Data element.

#### **Attributes**

The data type of all attributes is CDATA.

| Attribute | Required | Description                                                                                                    |
|-----------|----------|----------------------------------------------------------------------------------------------------|
| name      | Yes      | The name of the parent field. This is a simple name because the context of the parent in the hierarchy is implied by the XML structure. |

#### Parent Element

#### Metadata

ParentDef

#### **Child Elements**

| Element         | Required | Description                                                                                               |
|-----------------|----------|----------------------------------------------------------------------------------------------------|
| <u>FieldDef</u> | Yes      | Contains information about a single field within the data                                                 |
| ParentDef       | No       | Contains information about a single parent within the data. A parent within a parent creates a hierarchy. |

#### Example

```
<?xml version="1.0"?>
<XDfile version="1.2" xmlns="http://www.mdl.com/XDfile/NS">
   <Dataset
        name="MySource">
   <Source>
      <DataSource>ACD99.1 Hview
      <ProgramSource>GCS 1.0</programSource>
      <CreatorName>John Doe</CreatorName>
      <CreateDate dateOrder="M/D/Y">7/22/99</CreateDate>
      <CreateTime timeFormat="24">13:45</CreateTime>
   </Source>
   <Metadata>
      <FieldDef name="Molstructure" type="Structure"</pre>
           molFormat="Chime"/>
      <FieldDef name="Reaction Vessel ID" type="FixedText"</pre>
           maxLength="15"/>
      <FieldDef name="Library ID" type="FixedText"</pre>
           maxLength="8"/>
      <FieldDef name="Tag Id" type="fixedText"</pre>
           maxLength="3"/>
      <ParentDef name="XYZ Test Results">
         <FieldDef name="Dose" type="Double"/>
         <FieldDef name="Response" type="Double"/>
      </ParentDef>
    </metadata>
```

```
<Data>
        <Record>
           <Field name="Molstructure" xml:space="preserve">
             <![CDATA[7YALEn$Ak1$QPbas35quasdfsdf38...]]></field>
           <Field name="Reaction Vessel ID">SAR6077R-01A02</field>
           <Field name="Library ID">SAR6077R</field>
           <Field name="Tag Id">yes</field>
           <Parent name="XYZ Test Results" totalRecords="2">
              <Record>
                 <Field name="Dose">1.0</Field>
                 <Field name="Response">99.0</field>
              </Record>
              <Record>
                 <Field name="Dose">2.0</field>
                 <Field name="Response">999.0</field>
              </Record>
           </Parent>
        </Record>
        <Record>
           <Field name="Molstructure" xml:space="preserve">
             <![CDATA[7YALEn$Ak1$QPbas35quasdfsdf38...]]></field>
           <Field name="Reaction Vessel ID">SAR6077R-01A03</field>
           <Field name="Library ID">SAR6077R</field>
           <Field name="Tag Id">no</field>
        </Record>
    </Data>
  </Dataset>
</XDfile>
See also
Hierarchy of Elements
Alphabetical List of Elements
ProgramSource
The program that created the data.
See also Alphabetical List of Elements on page 83.
Attributes
None
Parent Element
Source on page 96
Child Elements
None
Example
```

<ProgramSource>MDL Core Interface 1.0/ProgramSource>

## Metadata

Contains information that describes the fields in the data. Applications can use this information to allow automatic creation of database tables or better formatting of data. The hierarchical structure of the Metadata element must match the data model contained in the Data element.

See also Alphabetical List of Elements on page 83.

### Attributes

None

#### **Parent Element**

Dataset on page 87

## **Child Elements**

| Element   | Required | Description                                                |
|-----------|----------|------------------------------------------------------------|
| ParentDef | No       | Contains information about a single parent within the data |
| FieldDef  | No       | Contains information about a single field within the data  |

## Example

```
<Metadata>
   <FieldDef name="Molstructure"
        type="Structure"
        molFormat="Chime"/>
   <FieldDef name="Reaction Vessel ID"</pre>
        type="FixedText"
        maxLength="15"/>
   <FieldDef name="Library ID"</pre>
        type="FixedText"
        maxLength="8"/>
   <FieldDef name="Tag Id"
        type="FixedText"/>
   <ParentDef name="XYZ Test Results">
      <FieldDef name="Dose"
           type="Double"/>
      <FieldDef name="Response"
           type="Double"/>
   </ParentDef>
</metadata>
```

## Record

A record of data, and contains a set of Field elements.

See also Alphabetical List of Elements on page 83.

## **Attributes**

None

#### **Parent Element**

Data on page 86

## Parent on page 92

### **Child Elements**

| Element      | Required | Description                                                                |
|--------------|----------|----------------------------------------------------------------------------|
| <u>Field</u> | No       | A single field of data                                                     |
| Parent       | No       | Contains subrecords of data. A parent within a record creates a hierarchy. |

## **Example**

```
<Record>
   <Field name="Dose">1.0</field>
   <Field name="Response">99.0</field>
</Record>
```

## Source

Contains information that describes the source of the data. Note that although each child element is optional, the order of the child elements is fixed. If a child element does not follow the order specified below, the element is discarded.

See also Alphabetical List of Elements on page 83.

### **Attributes**

None

#### **Parent Element**

Dataset on page 87

## **Child Elements**

| Element            | Required | Description                                                  |
|--------------------|----------|--------------------------------------------------------------|
| <u>DataSource</u>  | No       | The source of the data                                       |
| ProgramSource      | No       | The program that created the data                            |
| <u>CreatorName</u> | No       | The person who created the data                              |
| CreateDate         | No       | The date the data was created. The default format is M-D-Y.  |
| <u>CreateTime</u>  | No       | The time the data was created. The default format is 24-hour |
| Description        | No       | A description or comments about the data                     |
| Copyright          | No       | A copyright notice for the data                              |

## **Example**

```
<Source>
  <DataSource>ACD99.1 Hview
  <ProgramSource>Core Interface 1.1
  <CreatorName>John Doe</CreatorName>
  <CreateDate dateOrder="M/D/Y">7/22/99</CreateDate>
  <CreateTime timeFormat="24">13:45</CreateTime>
</Source>
```

#### **XDfile**

XDfile is the root element. XML data that uses the XDfile format must begin with <XDfile> and end with </XDfile>. It contains one or more Dataset elements.

See also Alphabetical List of Elements on page 83.

#### **Attributes**

The data type of all attributes is CDATA.

| Attribute | Required | Description                                                                                   |
|-----------|----------|-----------------------------------------------------------------------------------------------|
| xmlns     | Yes      | The default namespace for elements in the XDfile. The default is http://www.mdl.com/XDfile/NS |
| version   | Yes      | The version number of the XDfile data.                                                        |

#### Parent Element

None

## **Child Elements**

| Element | Required | Description                 |
|---------|----------|-----------------------------|
| Dataset | Yes      | A single collection of data |

## Example

```
<?xml version="1.0"?>
<XDfile version="1.2" xmlns="http://www.mdl.com/XDfile/NS">
   <Dataset
        name="MySource">
   <Source>
      <DataSource>ACD99.1 Hview
      <ProgramSource>GCS 1.0</ProgramSource>
      <CreatorName>John Doe</CreatorName>
      <CreateDate dateOrder="M/D/Y">7/22/99</CreateDate>
      <CreateTime timeFormat="24">13:45</CreateTime>
   </Source>
   <Metadata>
      <FieldDef name="Molstructure" type="Structure"</pre>
           molFormat="Chime"/>
      <FieldDef name="Reaction Vessel ID" type="FixedText"</pre>
           maxLength="15"/>
      <FieldDef name="Library ID" type="FixedText"</pre>
           maxLength="8"/>
      <FieldDef name="Tag Id" type="fixedText"</pre>
           maxLength="3"/>
      <ParentDef name="XYZ Test Results">
         <FieldDef name="Dose" type="Double"/>
         <FieldDef name="Response" type="Double"/>
      </ParentDef>
    </Metadata>
    <Data>
       <Record>
```

```
<Field name="Molstructure" xml:space="preserve">
            <![CDATA[7YALEn$Ak1$QPbas35quasdfsdf38...]]></field>
          <Field name="Reaction Vessel ID">SAR6077R-01A02</field>
          <Field name="Library ID">SAR6077R</field>
          <Field name="Tag Id">yes</field>
          <Parent name="XYZ Test Results" totalRecords="2">
             <Record>
                <Field name="Dose">1.0</field>
                <Field name="Response">99.0</field>
             </Record>
             <Record>
                <Field name="Dose">2.0</Field>
                <Field name="Response">999.0</field>
             </Record>
          </Parent>
       </Record>
       <Record>
          <Field name="Molstructure" xml:space="preserve">
            <![CDATA[7YALEn$Ak1$QPbas35quasdfsdf38...]]></field>
          <Field name="Reaction Vessel ID">SAR6077R-01A03</field>
          <Field name="Library ID">SAR6077R</field>
          <Field name="Tag Id">no</field>
       </Record>
   </Data>
  </Dataset>
</XDfile>
```

# **Appendix A: Stereo Notes**

Parity values can appear in the atom blocks of CTFiles. See CFG (for stereo configuration) and sss (atom stereo parity) in the table for Atom Block on page 7.

Parity is illustrated as follows:

Mark a bond attached at a stereo center Up or Down to define the configuration.

Number the atoms surrounding the stereo center with 1, 2, 3, and 4 in order of increasing atom number (position in the atom block) (a hydrogen atom should be considered the highest numbered atom, in this case atom 4). View the center from a position such that the bond connecting the highest-numbered atom (4) projects behind the plane formed by atoms 1, 2, and 3.

**Note:** In Figure 1, atoms 1, 2, and 4 are all in the plane of the paper, and atom 3 is above the plane.

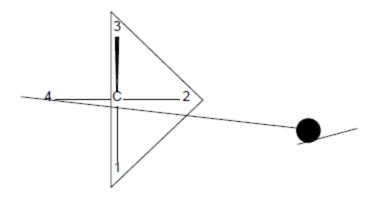

Figure 1

Sighting towards atom number 4 through the plane (123), you see that the three remaining atoms can be arranged in either a clockwise or counterclockwise direction in ascending numerical order.

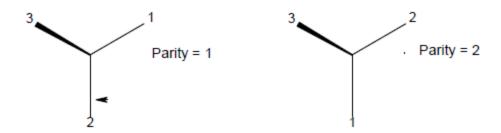

Figure 2

**Note:** The CTAB lists a parity value of 1 for a clockwise arrangement at the stereo center and 2 for counterclockwise. A center with an Either bond has a parity value of 3. An unmarked stereo center is also assigned a value of 3. The first example in Figure 2 has a parity value of 2.

For additional information about BIOVIA stereochemistry, see BIOVIA Chemical Representation, which has an appendix entitled 'Representation of Stereochemistry in BIOVIA Databases.'